#### **ФАКУЛЬТЕТ АВТОМАТИКИ, ТЕЛЕМЕХАНІКИ ТА ЗВ'ЯЗКУ**

**Кафедра «Обчислювальна техніка та системи управління»**

### **МЕТОДИЧНІ ВКАЗІВКИ**

**з варіантами завдань для виконання контрольних робіт з дисципліни «***ОБЧИСЛЮВАЛЬНА ТЕХНІКА, ПРОГРАМУВАННЯ, МОДЕЛЮВАННЯ СИСТЕМ***»**

**Частина 3**

**Харків 2013**

Методичні вказівки розглянуто і рекомендовано до руку на засіданні кафедри «Обчислювальна техніка та системи управління» 14 травня 2009 року, протокол №11.

Методичні вказівки розроблено у відповідності до програми курсу «Обчислювальна техніка, програмування, моделювання систем» та призначено для контролю знань студентів згідно з програмою курсу.

Метою методичних вказівок є допомога студентам у підготовці до виконання контрольних робіт з поданих тем, а також поліпшення якості контролю знань студентів з боку викладачів.

Рекомендуються для студентів технічних спеціальностей заочної форми навчання.

Укладачі:

доценти В.С. Меркулов, В.М. Бутенко, асист. О.В. Чаленко

Рецензент

проф. Г.І. Загарій

#### МЕТОДИЧНІ ВКАЗІВКИ

з варіантами завдань для виконання контрольних робіт з дисципліни «*ОБЧИСЛЮВАЛЬНА ТЕХНІКА, ПРОГРАМУВАННЯ, МОДЕЛЮВАННЯ СИСТЕМ*»

Частина 3

Відповідальний за випуск Меркулов В.С.

Редактор Еткало О.О.

Підписано до друку 26.01.10 р.

Формат паперу 60х84 1/16. Папір писальний.

Умовн.-друк.арк. 1,0. Тираж 100. Замовлення №

Видавець та виготовлювач Українська державна академія залізничного транспорту, 61050, Харків-50, майдан Фейєрбаха, 7. Свідоцтво суб'єкта видавничої справи ДК № 2874 від 12.06.2007 р.

## **РОЗДІЛ 4**

## **ЦИКЛІЧНІ ПРОЦЕСИ**

### 4.2 **Ітераційні цикли**

### *Приклад*

У результаті експериментів установлено, що траєкторія руху космічного тіла описується виразом

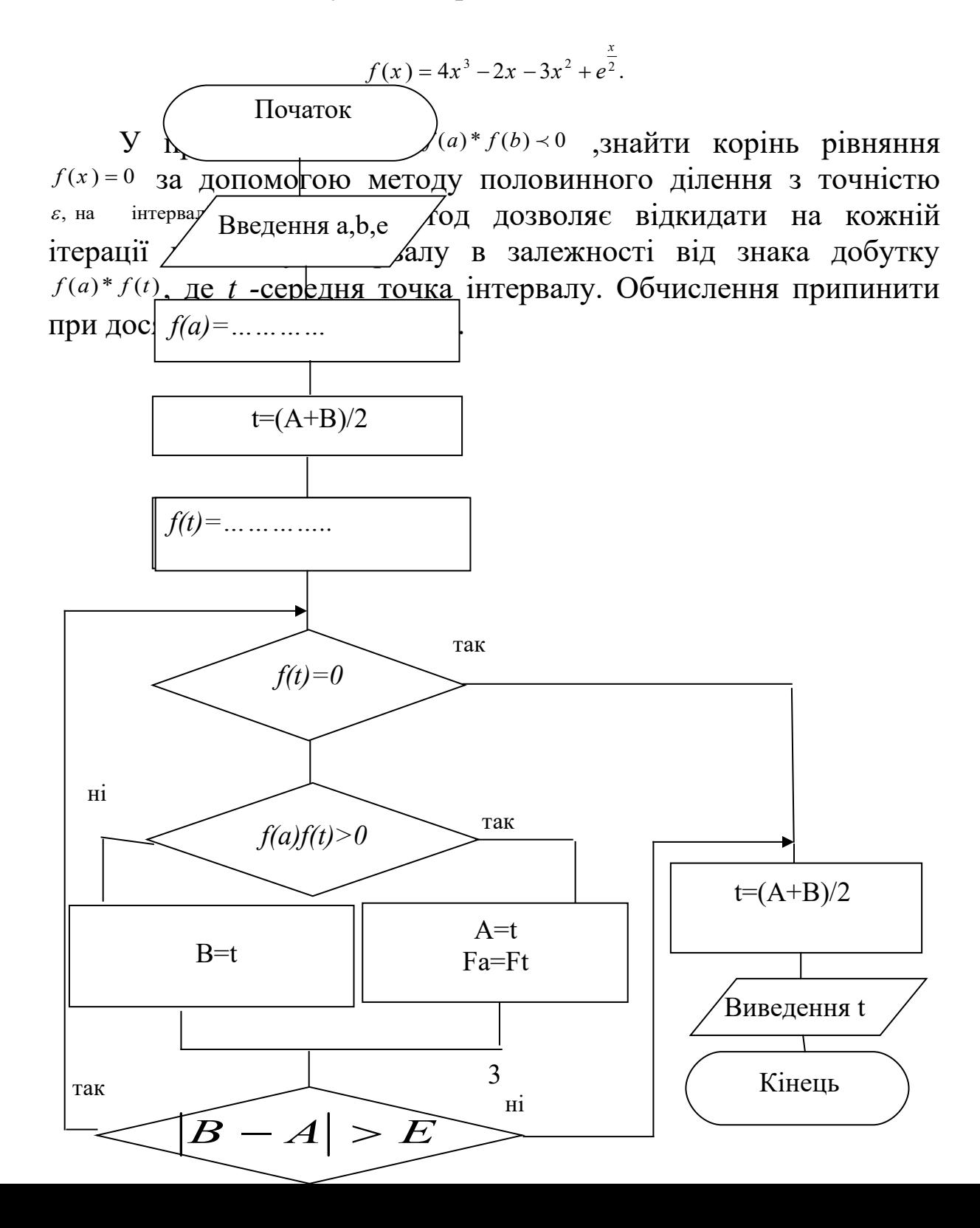

# **Програма на QBasic**

```
Rem УТОЧНЕННЯ КОРЕНЯ АЛГЕБРАЇЧНОГО 
Rem РІВНЯННЯ МЕТОДОМ ПОЛОВИННОГО ДІЛЕННЯ
INPUT "ВВЕДІТЬ A,B,E";A,B,E
Fa=4*A^3-2*A-3*A^2+EXP(A/2)
DO
    t=(A+B)/2Ft=4*t^3-2*t-3*t^2+EXP(t/2)
    IF Ft=0 then exit do 
IF Fa*Ft>0 THEN
         A=t
          Fa=Ft
    ELSE
         B=t
LOOP WHILE ABS(B-A)>E
t=(A+B)/2
PRINT "Корінь=";t
```

```
Програма на C++
```

```
#include <stdio.h>
#include <conio.h>
void main()
{
clrscr();
float ;a,b,e,Fa,Ft,t;
Printf( "введіть a,b,e: \n"); 
Scanf("%f,%f,%f", &a,&b,&e );
Fa=4*pow(a,3)-2*a-3*pow(a,2)+exp(a/2);
do{
t=(a+b)/2;
Ft=4*pow(t,3)-2*t-3*pow(t,2)+exp(t/2);
if(Ft==0) break;
if(Fa*Ft>0) {a=t; Fa=Ft;};
else b=t;
}while (fabs(b-a>e));
t=(a+b)/2;
printf( "Корінь=%f",t);
```
## *Завдання.* **Обчислити із заданою точністю EPS.**

**}**

1 Обчислити *ln(1+x)* відповідно за наближеною формулою

$$
\ln(1+x) = x - \frac{x^2}{2} + \frac{x^3}{3} - \dots + (-1)^{n+1} \frac{x^n}{n}, \quad -1 < x \le 1.
$$

2 Обчислити інтегральну функцію Ф(x), використовуючи наближену формулу (x>0):

$$
\Phi(x)=x\sqrt{\frac{2}{\pi}}\left(1-\frac{(x/2)^2}{1!3}+\frac{(x/2)^4}{2!5}-\frac{(x/2)^6}{3!7}+\ldots\right).
$$

3 Обчислити ln2 за наближеною формулою

$$
ln2=1-\frac{1}{2}+\frac{1}{3}-\frac{1}{4}+\ldots\pm\frac{1}{n}.
$$

4 Обчислити sin x за за рекурентною формулою (в радіанах)

$$
U_{K+1} = -U_k \frac{x^2}{2k(2k+1)}; \ Y_{k+1} = Y_k + U_{k+1}, \ k = 1, 2, \dots; \ Y_1 = U_1 = x.
$$

5 Обчислити cos x за наближеною формулою (в радіанах)

$$
U_{K+1} = -U_k \frac{x^2}{(2k-1)2k}; \ Y_{k+1} = Y_k + U_{k+1}, \ k = 1, 2, \dots; \ Y_1 = U_1 = 1.
$$

6 Обчислити константу e за наближеною формулою

$$
e=1+\frac{1}{1!}+\frac{1}{2!}+\frac{1}{3!}+\dots+\frac{1}{n!}
$$
,  $\text{Re } n-\text{HarypanbHe}$  **4**WCTO.

7 Обчислити *arctg(x)* за наближеною формулою

$$
arctg(x) = x - \frac{x^3}{3} + \frac{x^5}{5} - \dots + (-1)^m \frac{x^{2m+1}}{2m+1}, |x| < 1.
$$

8 Обчислити arcsinx за наближеною формулою

$$
\arcsin x = x + \frac{x^3}{2*3} + \frac{1*3*x^5}{2*4*5} + \frac{1*3*5*x^7}{2*4*6*7} + \dots + \frac{1*3*5...(2n-1)x^{2n+1}}{2*4*6...(2n)(2n+1)},
$$
  
ae |x|<1.

9 Обчислити arccosx за наближеною формулою

 $\arccos x = \frac{\pi}{2} - (x + \frac{x}{2*3} + \frac{1+3+x}{2*4*5} + \frac{1+3+3+x}{2*4*6*7} + ... + \frac{1+3+3+3...(2n-1)x}{2*4*6...(2n)(2n+1)})$ ... +  $\frac{1*3*5...(2n-1)}{2*1+1}$  $2*4*6*7$ 1\*3\*5\*  $2 * 4 * 5$ 1\*3\*  $2 * 3$ ( 2 3 1  $*2**$ <sup>5</sup> 1  $*2**$  5 2 1  $*2**$  5 2 1  $*2^{2n+1}$  $\overline{+}$  $-(x+\frac{x^3}{2})+\frac{1*3*x^5}{2!}\frac{1*3*5*x^5}{2!}\frac{x^5}{2!}\cdots+\frac{1*3*5...(2n-1)x^{2n}}{2!}\frac{x^2}{2!}\cdots$ *n n*  $\frac{\pi}{2}$  -  $(x + \frac{x^3}{2*3} + \frac{1*3*x^5}{2*4*5} + \frac{1*3*5*x^5}{2*4*6*7} + ... + \frac{1*3*5...(2n-1)x^{2n+1}}{2*4*6-(2n)(2n+1)}$ де  $|x| < 1$ .

10 Обчислити гіперболічний косинус за наближеною формулою

$$
chx=1+\frac{x^2}{2!}+\frac{x^4}{4!}+\frac{x^6}{6!}+\ldots+\frac{x^{2n}}{(2n)!},
$$

де  $|x| < \infty$ .

11 Обчислити гіперболічний синус за наближеною формулою

$$
shx=x+\frac{x^3}{3!}+\frac{x^5}{5!}+\frac{x^7}{7!}+\ldots+\frac{x^{2n+1}}{(2n+1)!},
$$

де  $|x| < \infty$ .

12 Обчислити lnx за наближеною формулою

$$
\ln x = 2 \left[ \frac{(x-1)}{x+1} + \frac{(x-1)^3}{3(x+1)^3} + \frac{(x-1)^5}{5(x+1)^5} + \ldots + \frac{(x-1)^{2n+1}}{(2n+1)(x+1)^{2n+1}} \right],
$$

де n – натуральне число.

13 Обчислити у= $a^*a$ , де  $a=1+\frac{1}{2}+\frac{1}{4}+...+\frac{1}{2^n}$  $... + \frac{1}{n}$ 4 1 2  $\frac{1}{2} + \frac{1}{4} + \dots + \frac{1}{2^n}$ , де n – натуральне число.

14 Обчислити a *x* за наближеною формулою

$$
a^{x} = e^{x \ln a} = 1 + \frac{x \ln a}{1!} + \frac{(x \ln a)^{2}}{2!} + \frac{(x \ln a)^{3}}{3!} + \dots + \frac{(x \ln a)^{n}}{n!}.
$$

15 Знайти суму ряду

$$
\frac{x-1}{x} + \frac{(x-1)^2}{2x^2} + \frac{(x-1)^3}{3x^3} + \dots + \frac{(x-1)^n}{nx^n} + \dots
$$

16 Обчислити число  $\pi$  з точністю  $10^{-6}$ , користуючись рядом Грегорі

$$
\frac{\pi}{4} = 1 - \frac{1}{3} + \frac{1}{5} - \frac{1}{7} + \dots + (-1)^n * \frac{1}{2n+1}.
$$

17 Обчислити число  $\pi$  з точністю  $10^{-6}$ , користуючись добутком Валліса

$$
\frac{\pi}{2} = \frac{2}{1} * \frac{2}{3} * \frac{4}{3} * \frac{4}{5} * \frac{6}{5} * \frac{6}{7} ... \frac{(2n)^2}{(2n-1)(2n+1)} ...
$$

18 Обчислити arcsh за наближеною формулою

...  $2 * 4 * 6... 2n(2n + 1)$ ... +  $(-1)^n \frac{1*3*5...(2n-1)}{2+1}$  $2 * 4 * 6 * 7$ 1\*3\*5  $2 * 4 * 5$ 1\*3  $2 * 3$  $\frac{1*x^3}{2x-2} + \frac{1*3}{2x+2}x^5 - \frac{1*3*5}{2x+2}x^7 + ... + (-1)^n \frac{1*3*5...(2n-1)^2}{2x+2}x^{2n+1} +$  $\ddot{}$  $x = x - \frac{1*x^3}{2x^2} + \frac{1*3}{2x^2}x^5 - \frac{1*3*5}{2x^2}x^7 + ... + (-1)^n \frac{1*3*5...(2n-1)^2}{2x^2}x^{2n+1}$ *n n*  $\arcsin x - \frac{1 * x^3}{2} + \frac{1 * 3}{2} x^5 - \frac{1 * 3 * 5}{2} x^7 + ... + (-1)^n \frac{1 * 3 * 5 ... (2n+1)}{2} x^4$ 

19 Написати програму обчислення суми ряду

$$
S=1-\frac{x^2}{2}+\frac{1*3x^2}{2*4}-\frac{1*3*5x^3}{2*4*6}+\frac{1*3*5*7*x^4}{2*4*6*8}+...
$$

20 Написати програму обчислення *е*<sup>\*</sup> за формулою

$$
e^x = 1 + \frac{x}{1!} + \frac{x^2}{2!} + \frac{x^3}{3!} + \dots + \frac{x^n}{n!} + \dots
$$

21 Обчислити  $(1+x)^m$  за наближеною формулою

$$
(1+x)^m = 1 + mx + \frac{m(m-1)}{1*2}x^2 + \dots + \frac{m(m-1)\dots(m-n+1)}{1*2*\dots*n}x^n
$$

22 Обчислити sin x за наближеною формулою (в радіанах)

$$
\sin x = x - \frac{x^3}{3!} + \frac{x^5}{5!} - \dots + (-1)^n \frac{x^{2n+1}}{(2n+1)!},
$$

де n - натуральне число.

23 Обчислити cos x за наближеною формулою (в радіанах)

$$
\cos x = 1 - \frac{x^2}{2!} + \frac{x^4}{4!} - \frac{x^6}{6!} + \dots + (-1)^n \frac{x^{2n}}{(2n)!},
$$

де n - натуральне число.

24 Обчислити значення *P(x)*

$$
P(x) = 1 - x + \frac{x^{2}}{2} - \frac{x^{3}}{3} + \dots - (-1)^{n} \frac{x^{n}}{n},
$$

де n – натуральне число.

25 Знайти суму ряду

$$
\frac{1}{\sqrt{1^*2^*3^*4+1}}+\frac{2}{\sqrt{2^*3^*4^*5+1}}+\ldots+\frac{k}{\sqrt{k(k+1)(k+2)(k+3)+1}},
$$

де k – натуральне число.

# *Дані для самоперевірки*

**Таблиця 4.4**

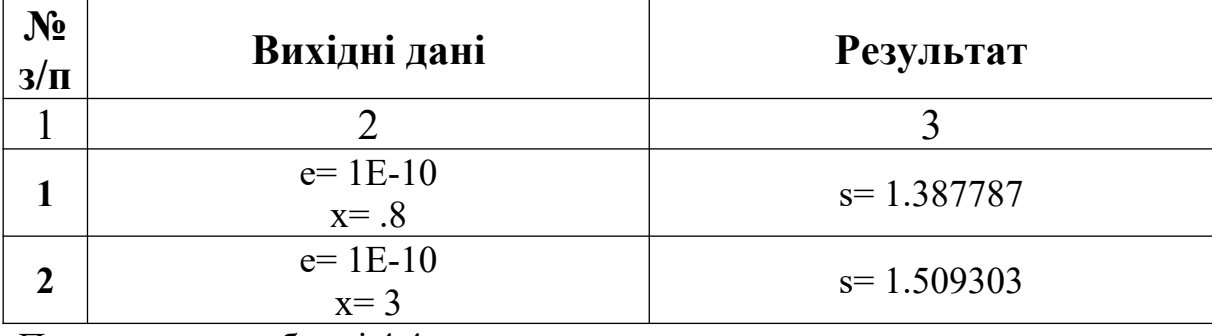

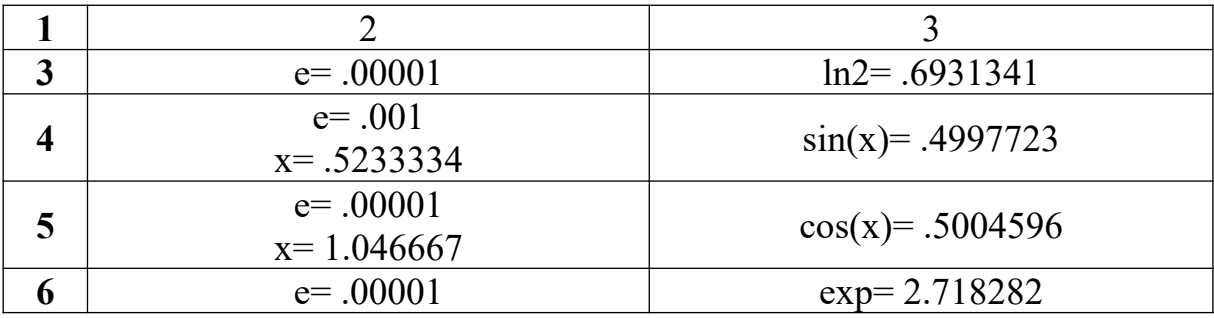

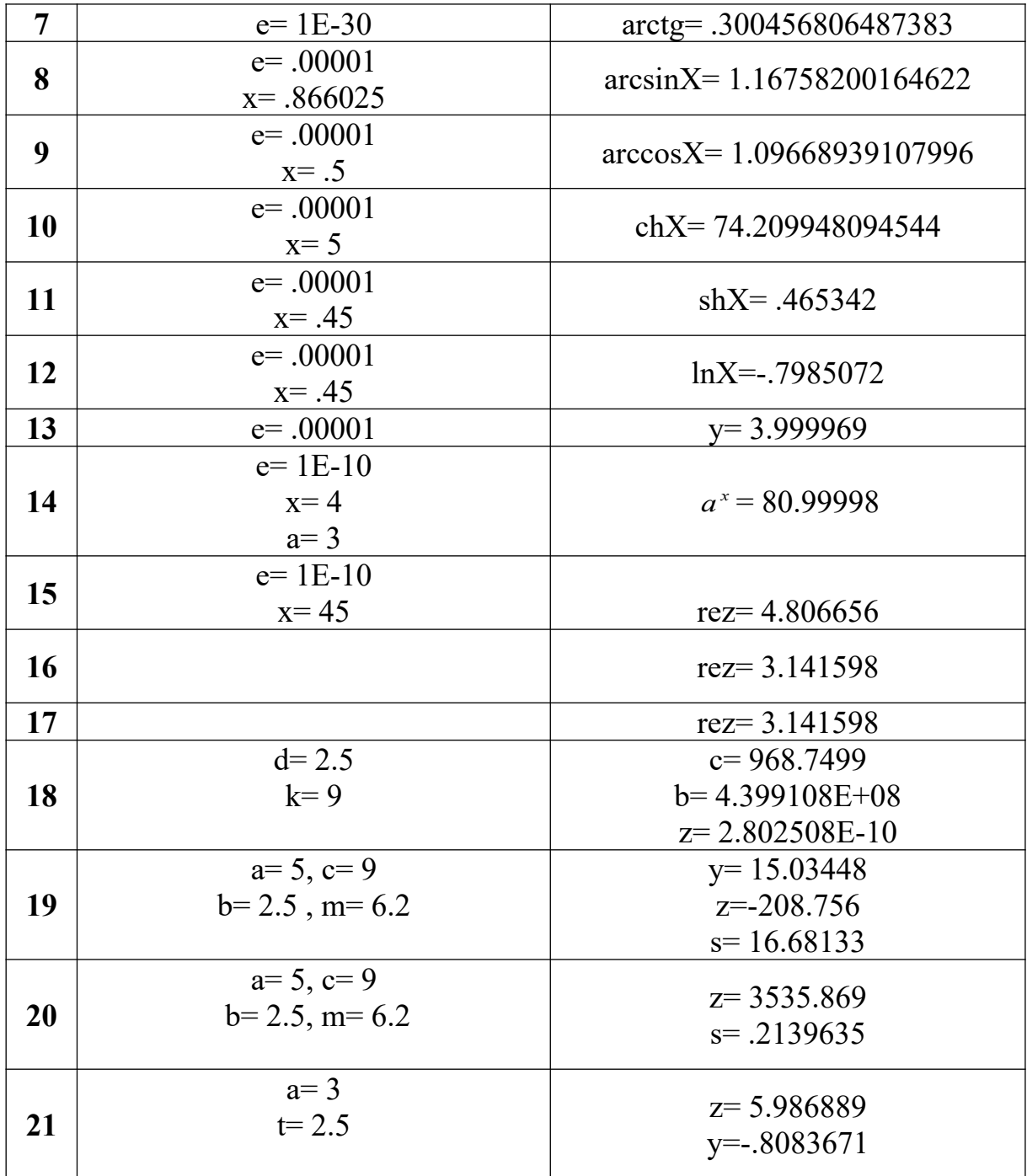

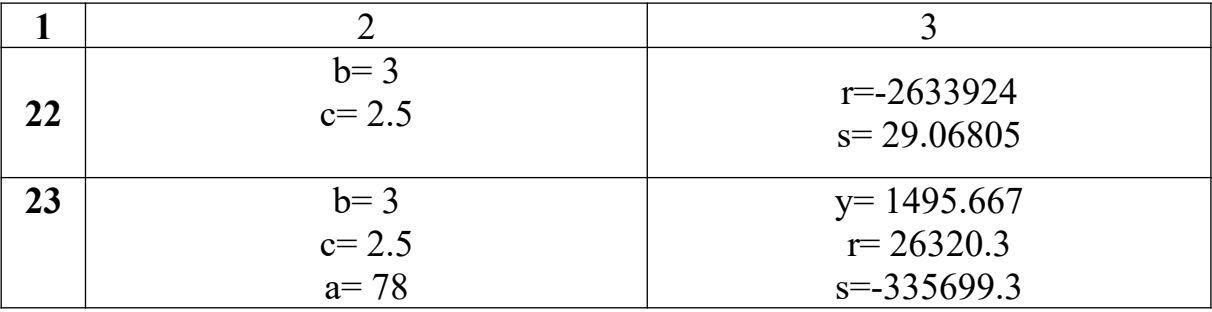

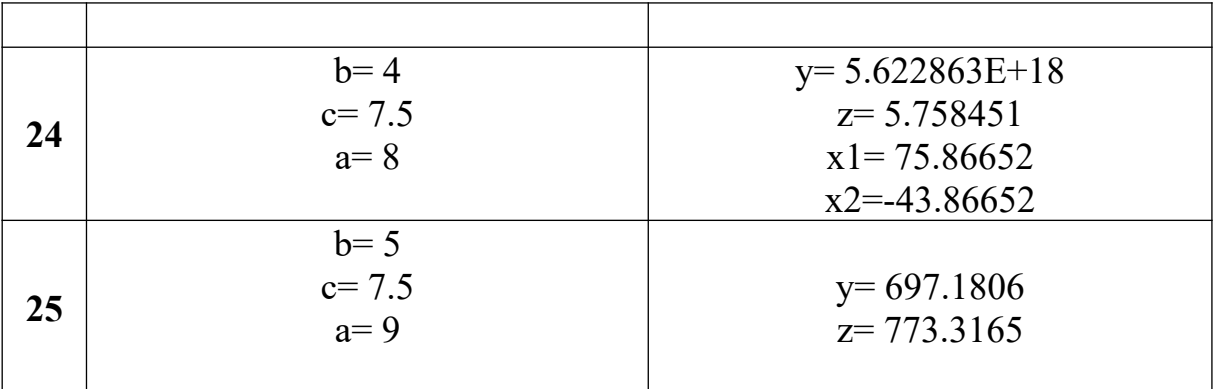

# **РОЗДІЛ 5**

# **ОБРОБКА СПИСКІВ ТА МАСИВІВ**

*Приклад.* Навести схему алгоритму та програму. Постановка задачі

Заданий масив прізвищ студентів **F\$** (до 30 елементів) і відповідний йому масив успішності кожного студента (середній бал) **U** того ж розміру.

Для визначення рейтингу зробити упорядкування списків у порядку зменшення середнього балу. Для сортування застосувати метод бульбашки.

В алгоритмі рішення можна виділити три етапи:

1 Введення вихідних даних.

2 Сортування масивів.

3 Виведення відсортованого масиву.

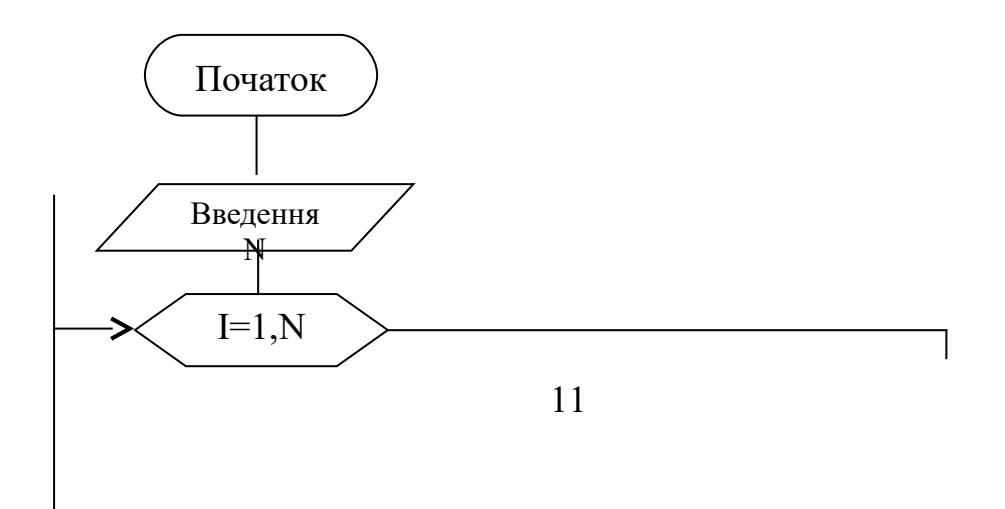

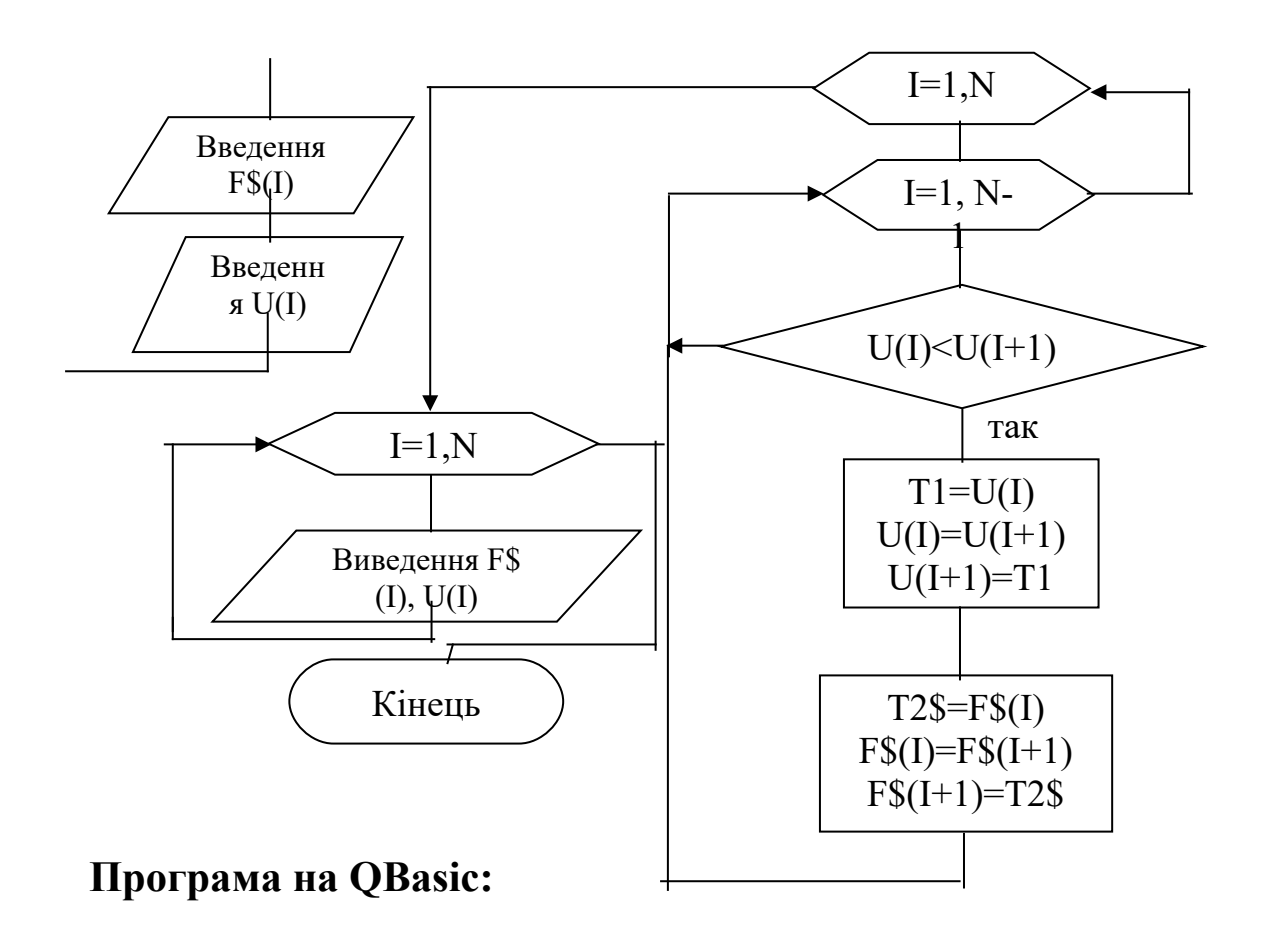

```
REM Програма сортування масиву
DIM F$30 AS STRING * 20, U(30) AS SINGLE
DIM N AS INTEGER, I AS INTEGER, J AS INTEGER
DIM T1 AS SINGLE, T2$ AS STRING*20
CLS REM Введення вихідних даних
PRINT "Введіть кількість студентів (до 30)"
INPUT N
FOR I=1 TO N
 PRINT USING "Введіть прізвище # #-го студента:"; I
 INPUT F$(I)
 PRINT USING "Введіть оцінку # #-го студента:"; I,
 INPUT U(I)
 CLS
 NEXT I
REM сортування масивів
FOR J=1 TO N
  FOR I=1 TO N-1
   IF U(I)<U(I+1) THEN
     T1=U(I)
```

```
U(I)=U(I+1)
            U(I+1)=T1
            T2$=F$(I)
            F$(I)=F$(I+1)
            F$(I+1)=T2$
          END IF
         NEXT I
        NEXT J
      REM Виведення відсортованих масивів
      FOR I=1 TO N
        PRINT USING «# # \cup \cup\cup\cup\cup\cup\cup\emptyset\cup\cup\cup\cup #. # #»; I; F$
(I); U(I)
      NEXT I
     END
Програма на С++
        # include < stdlio.h >
        # include < conio.h>
        # include < string.h>
        void main ()
        \{char, t2; char struct fio 
            char name 20;
               f 30;
          float u30, t1;
          int і, j, n;
          // Введення вихідних даних 
          clrscr ( );
          printf ("Введіть кількість студентів (до 30)");
          scanf ("%d", & n);
          for (і=0; і<n; і++)
          (
            printf ("Введіть прізвище %d студента:", і+1);
            gets (f[і]. name);
            printf ("Введіть оцінку %d студента:", &u[і]);
            seanf ("%f ", & u)
            \}
```

```
for (j=0; j<n; j++)
               for (i=0; i<n-1; i++)

                  if (u[i] \leq u[i+1])\{t1=ui;
                               ui=ui+1;
                               u[i+1]=t1;t2=fi.name;
                               fi.name=fi+1.name;
                               fi+1.name=t2;
                  for (i=0; i=n; i++)
            printf("% 2. 2 d % 20. 20 S \cup % 4. 2 f ", i+1, f [i].
name, ui);
        \mathcal{E}
```
# **5.1 Пошук та вибір елементів масивів**

## *Завдання*

Масив Х містить N елементiв. Скласти схему алгоритму та програму введення значень елементiв масиву та:

1 Визначення номерів та друкування значень елементів  $X(i)$  з ключовою відзнакою  $X(i)$ >22 або  $X(i)$ <5.

2 Визначення кількості елементів з ключовою відзнакою  $X(i) > -12$  i  $X(i) < 3$ .

3 Визначення суми елементів з ключовою відзнакою  $X(i) > 25$  abo  $X(i) < -3$ .

4 Визначення добутку елементів з ключовою відзнакою  $12 \le X(i) \le 33$ .

5 Визначення середнього арифметичного елементів масива з ключовою відзнакою -2  $\leq$  X(i)  $\leq$  13.

6 Визначення різниці між добутками від'ємних та додатних елементів.

7 Визначення максимального елемента.

8 Визначення мінімального елемента.

9 Визначення кількості елементів, що більші за середнє арифметичне.

10 Визначення кількості елементів, що менші за середнє арифметичнє.

11 Перевірки упорядкованості масива за збільшенням.

12 Перевірки упорядкованості масива за зменшенням.

13 Визначення різниці між максимальним та мінімальним елементами.

14 Визначення суми елементів з ключовою відзнакою  $X(i)$  > 56 або  $X(i)$  < -13, розташованих на парних місцях.

15 Визначення добутку елементів з ключовою відзнакою  $1 \le X(i) \le 23$ , розташованих на непарних місцях.

16 Визначення середнього арифметичного елементів масива, розташованих на парних місцях.

17 Визначення максимального елемента з непарним індексом.

18 Визначення максимального елемента з парним індексом.

19 Визначення кількості елементів з непарними індексами, що більші за середнє арифметичне усіх елементів.

20 Визначення кількості елементів з парними індексами, що менші за середнє арифметичне усіх елементів.

21 Визначення суми елементів з ключовою відзнакою  $-3,14 \le X(i) \le 6,28$ , розташованих на непарних місцях.

22 Визначення добутку елементів з ключовою відзнакою  $\sqrt[5]{3} \le X(i) \le \frac{\sqrt{3}}{2}$ , розташованих на парних місцях.

23 Формування масиву Z з елементів X(i), ключова відзнака яких  $X(i) > 25$  або  $X(i) < -3$  або  $X(i) = 0$ .

24 Формування масиву Y з елементів X(i), ключова відзнака яких 1<X(i) < 125, розташованих на парних місцях.

25 Формування масиву D з елементів X(i), ключова відзнака яких  $X(i) \leq 2$  і  $X(i) > -20$  або  $X(i) = 5$ .

### *Дані для самоперевірки*

Таблиня 5.1

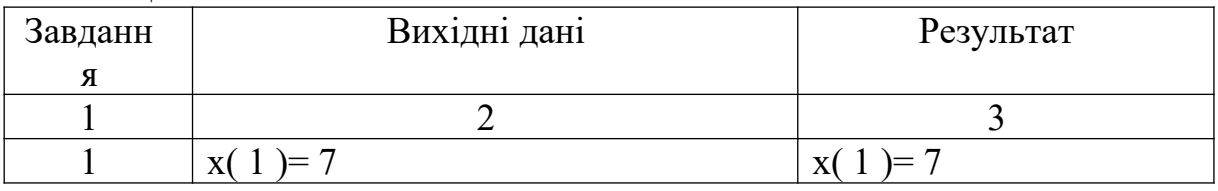

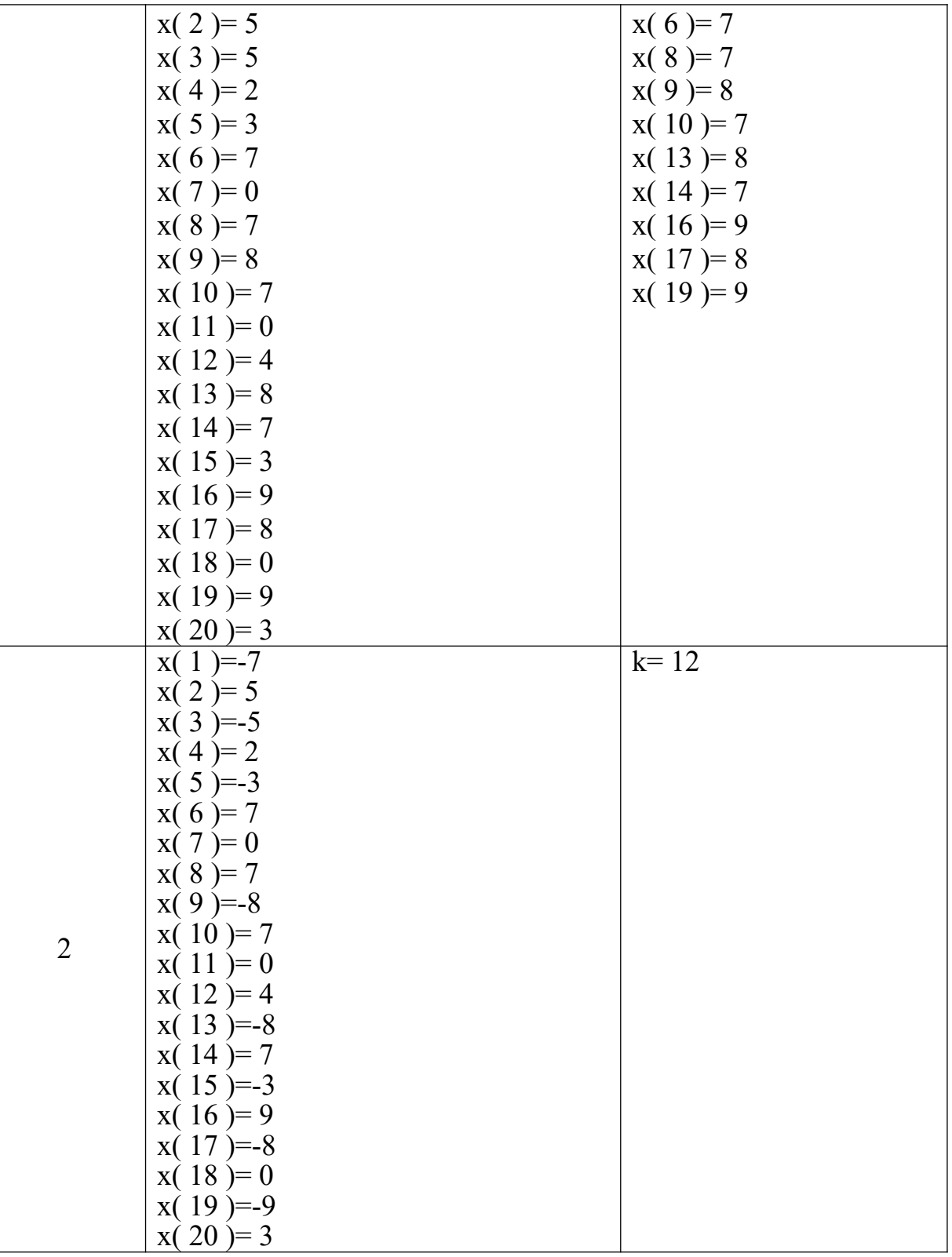

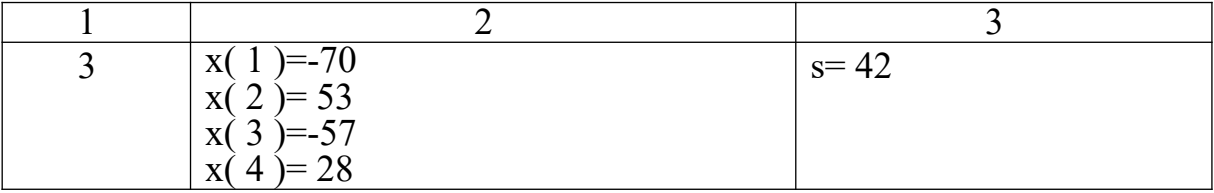

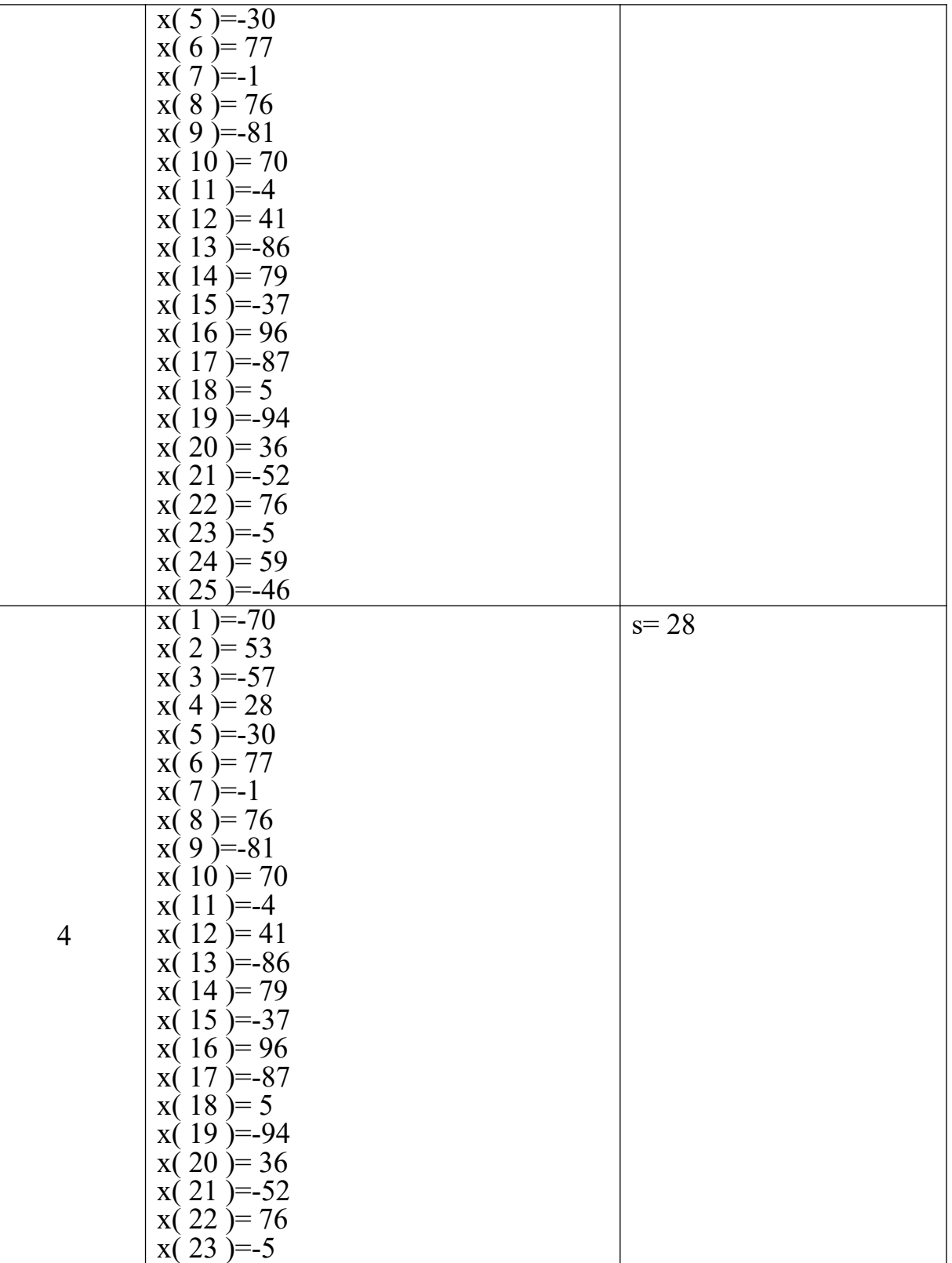

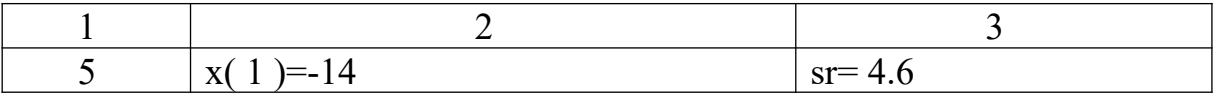

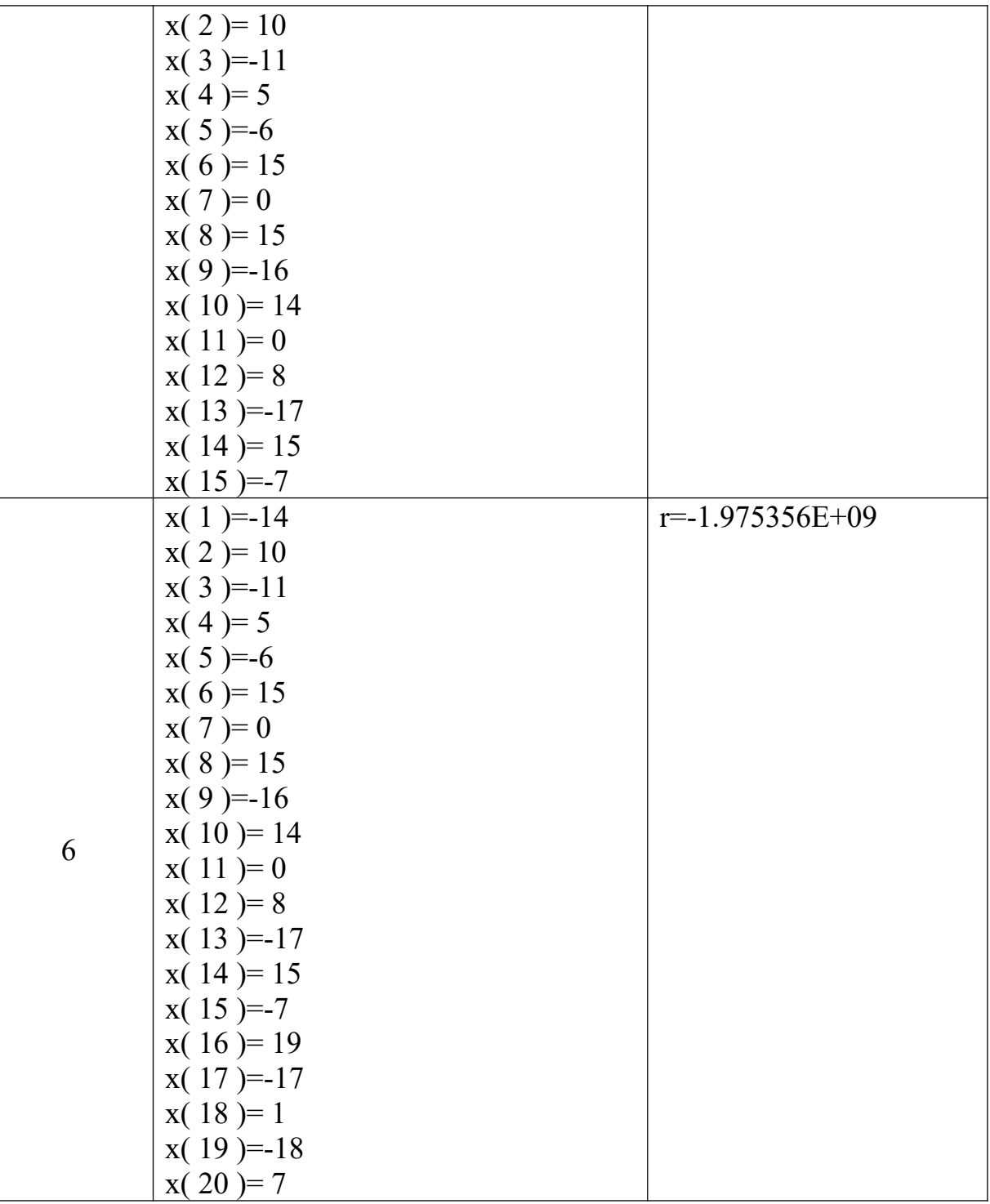

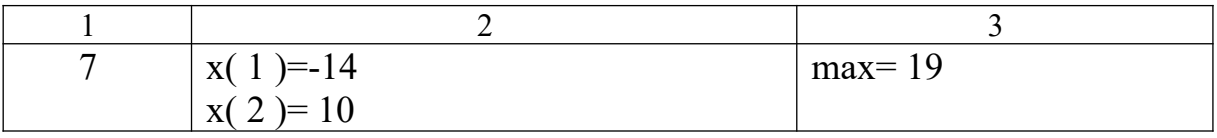

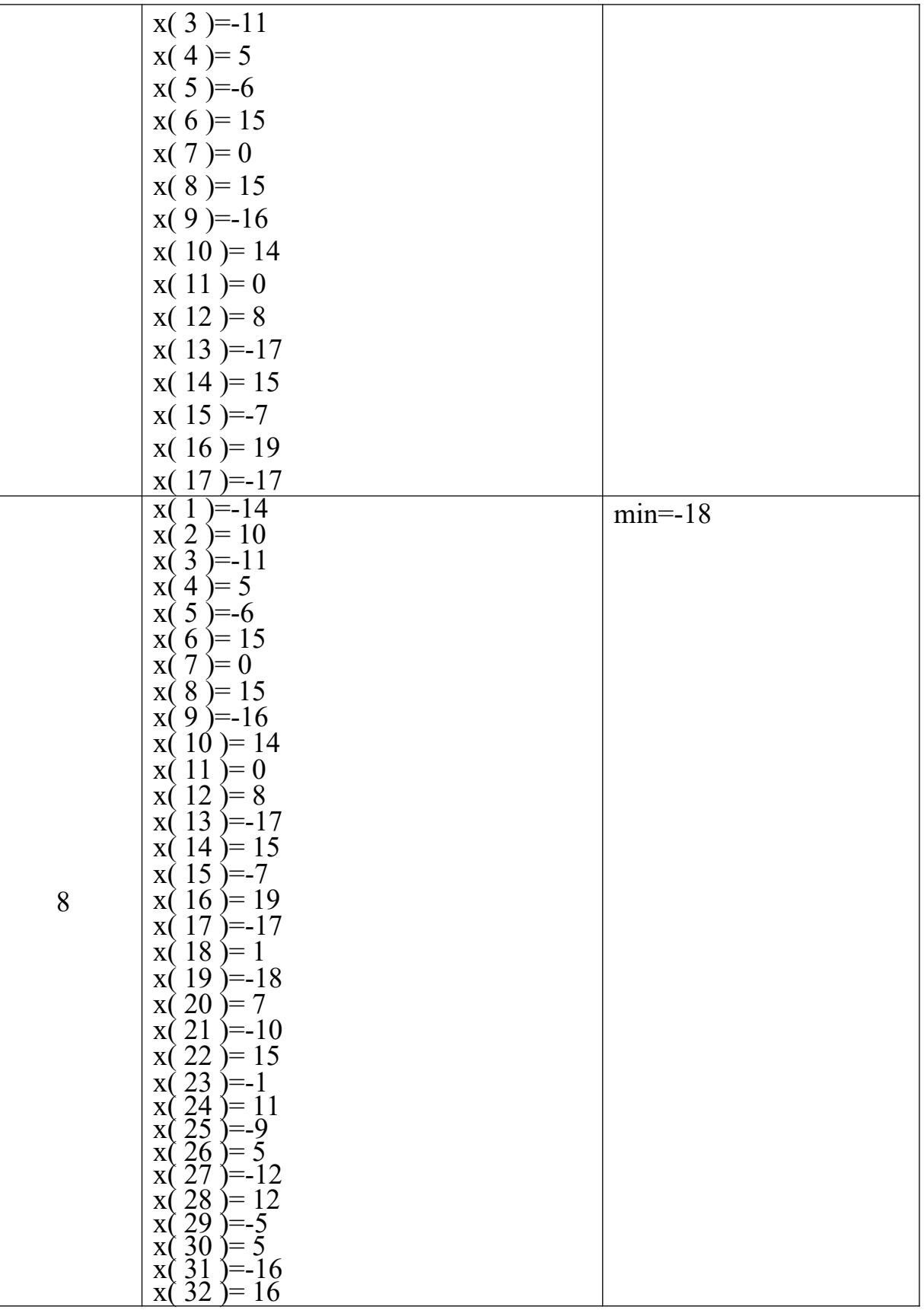

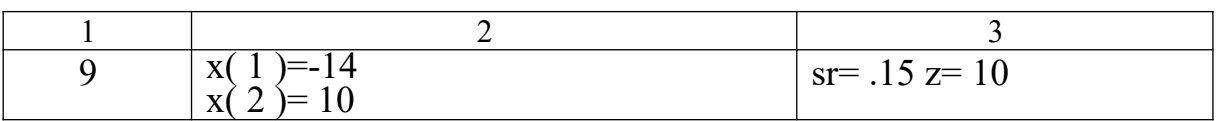

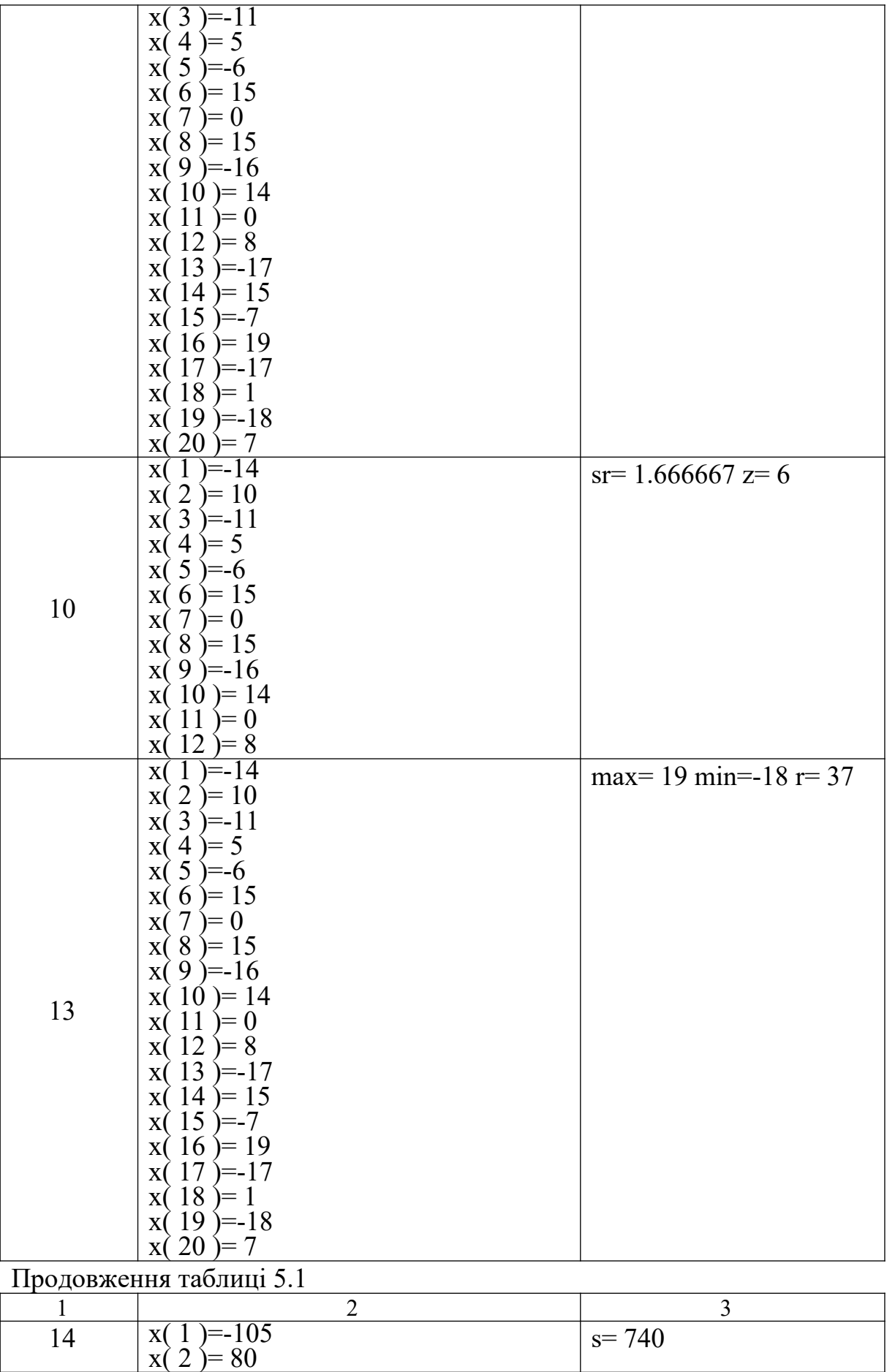

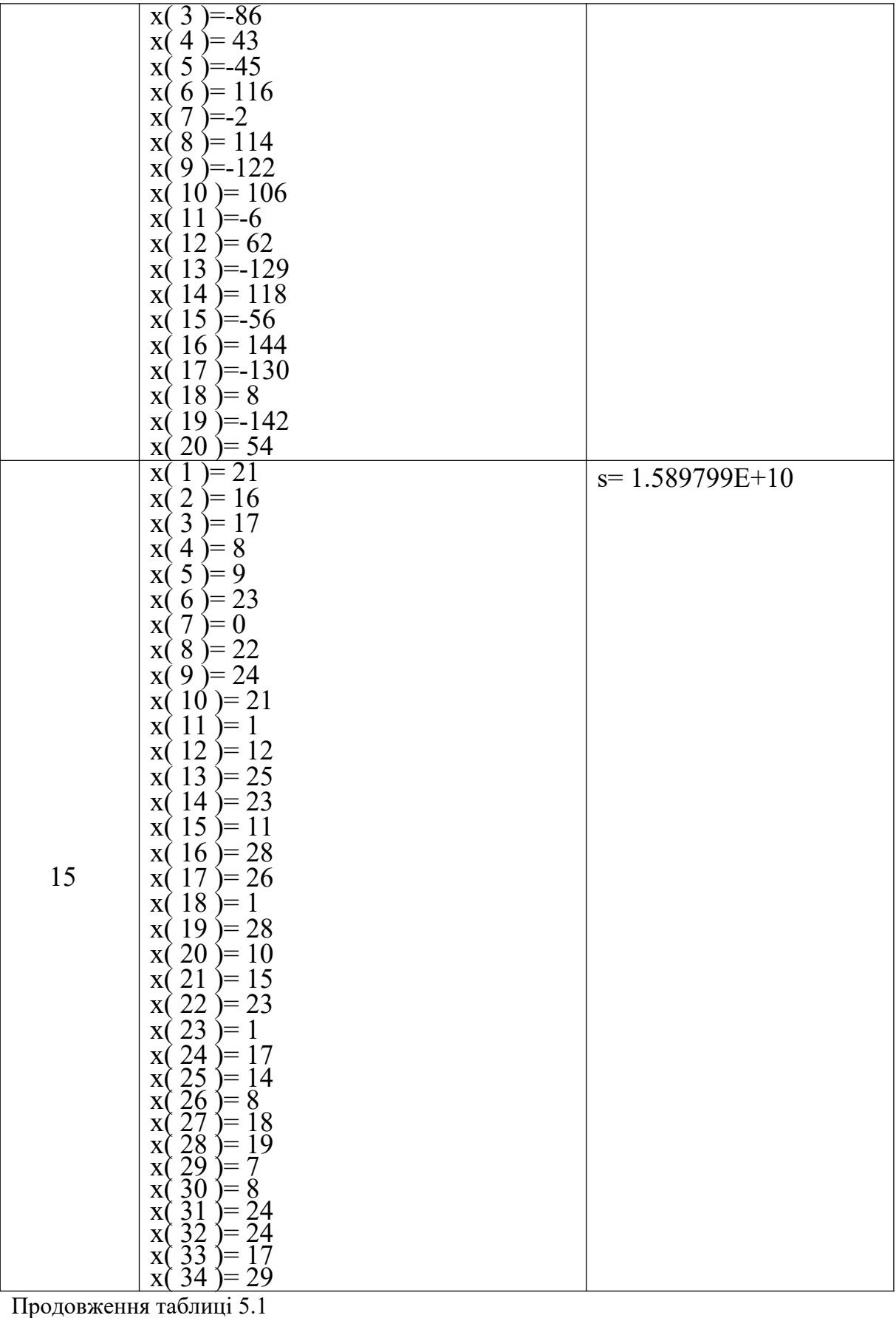

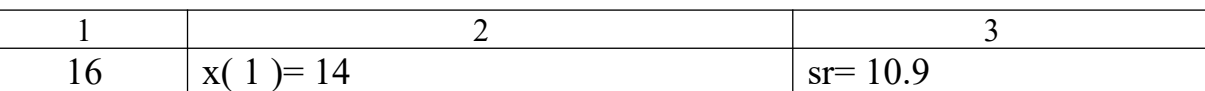

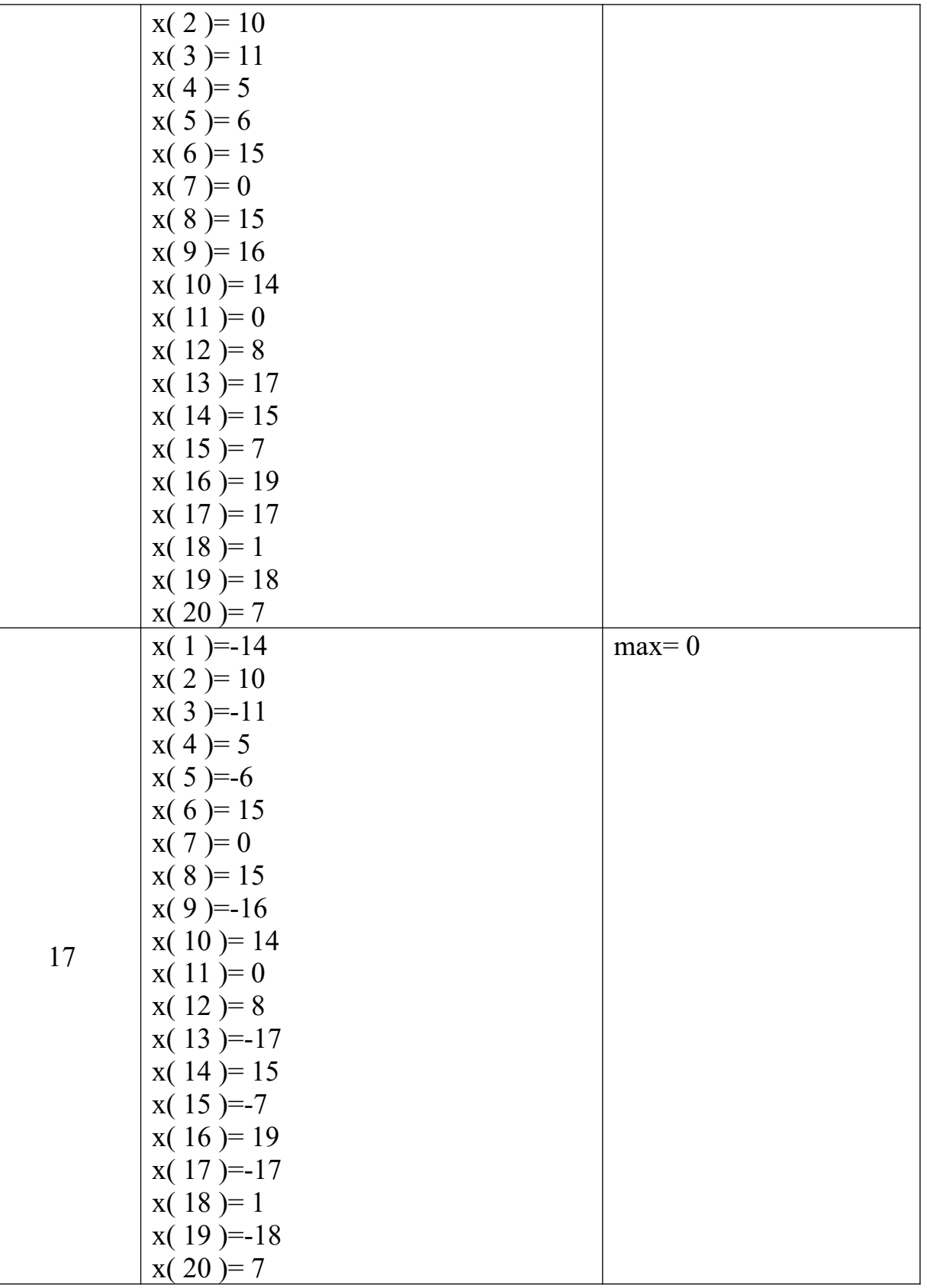

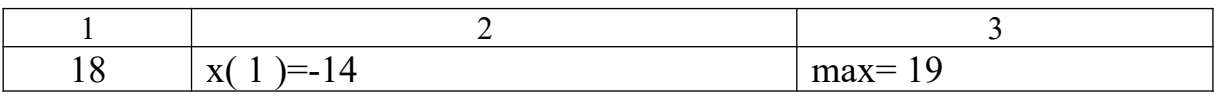

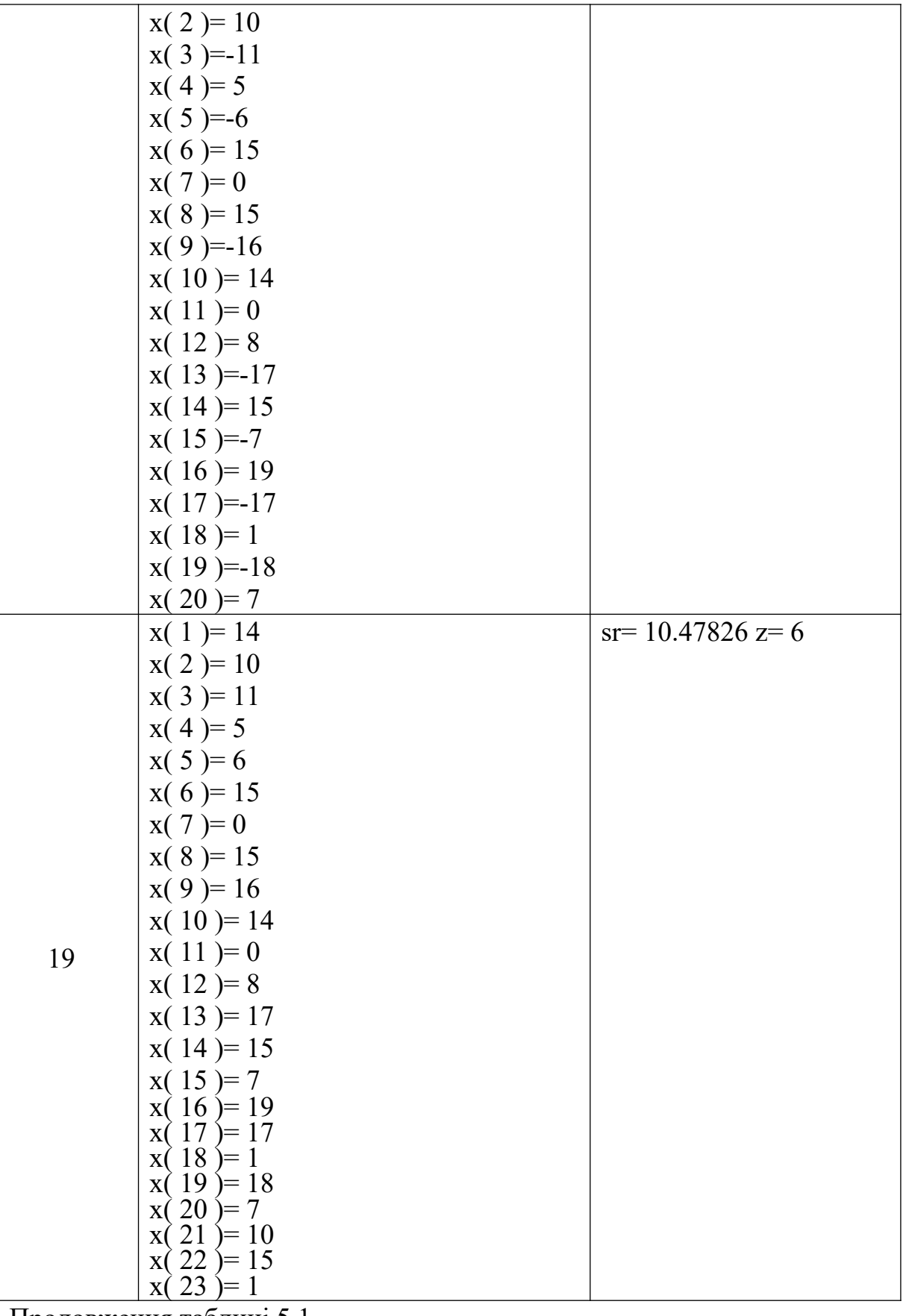

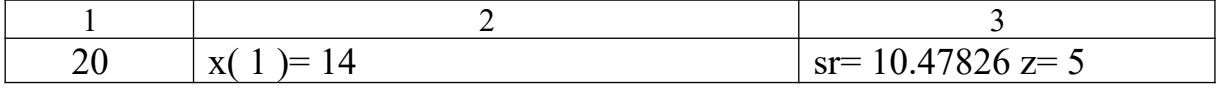

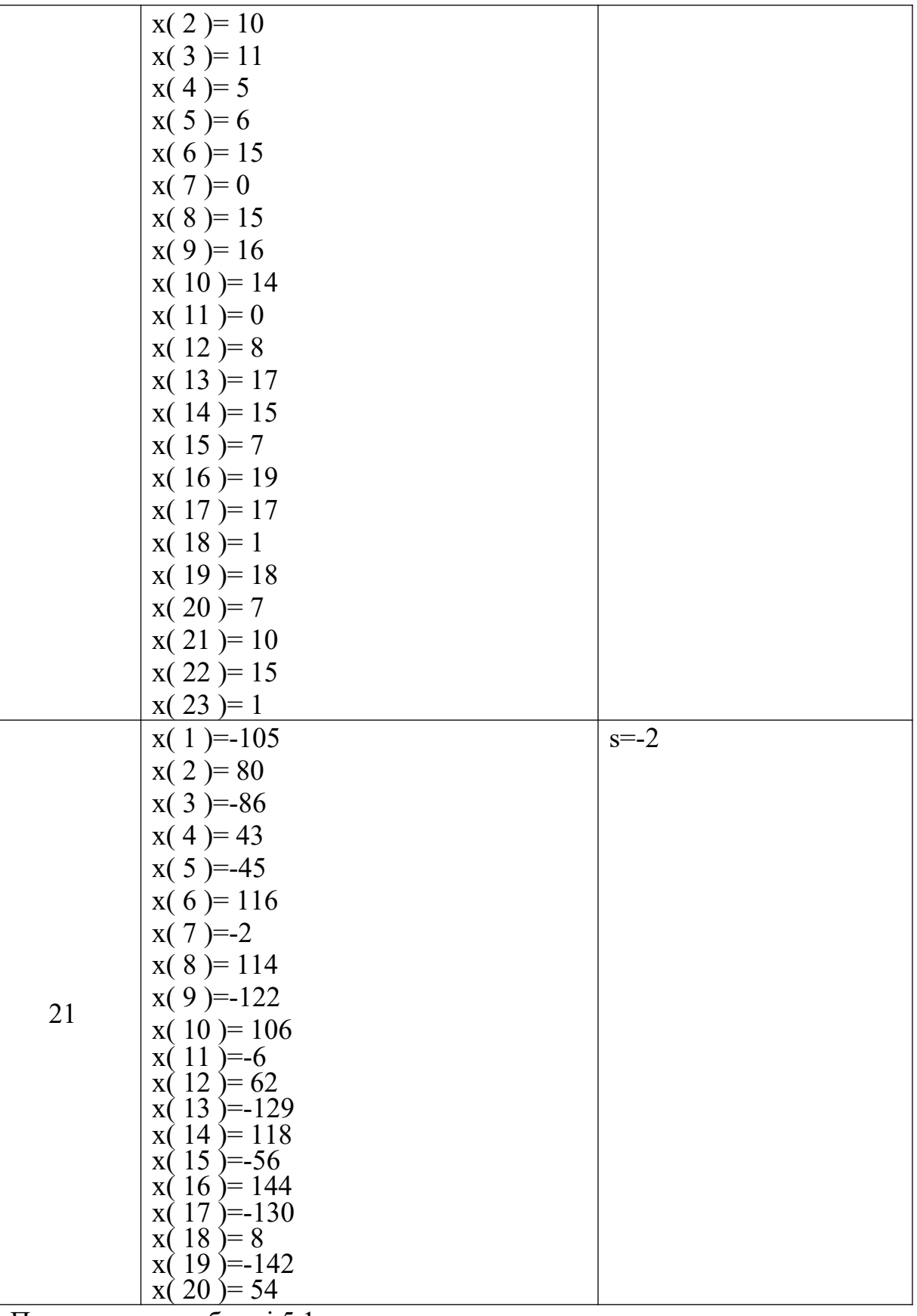

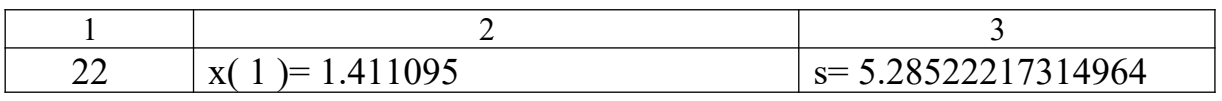

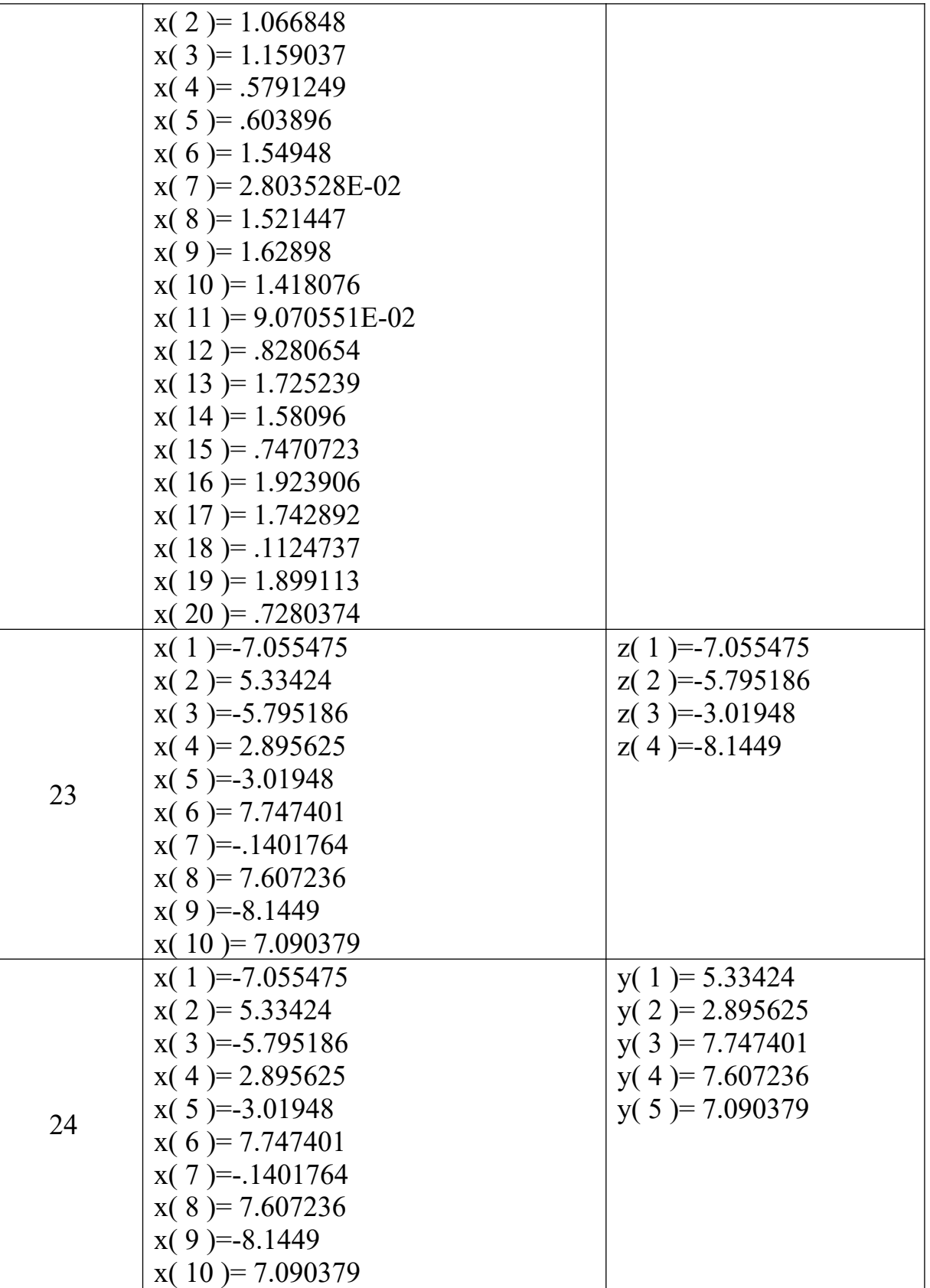

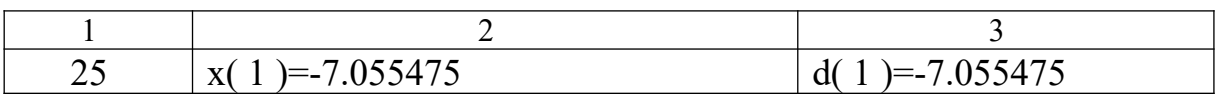

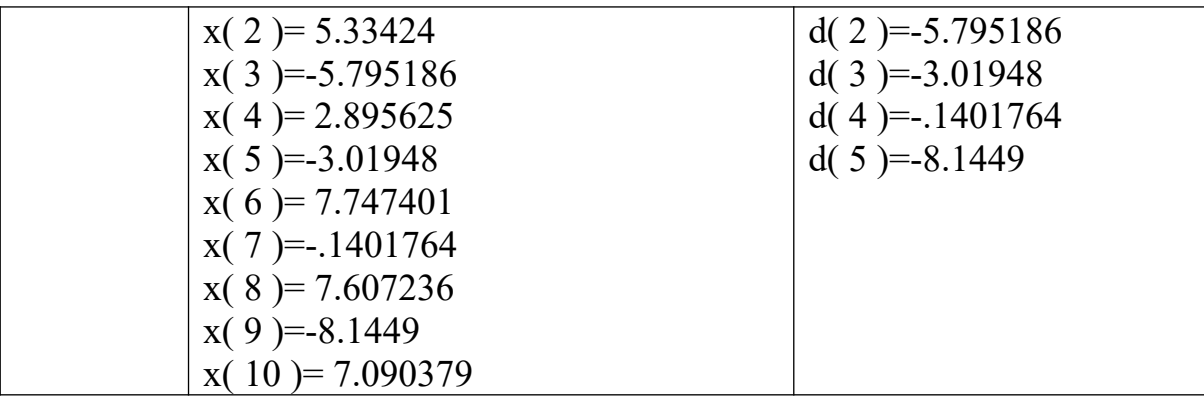

### 5.2 **Формування масиву**

#### *Завдання*

1 Задані масиви  $\{x_i\}, \{y_i\}, i = 1,10$  та довільні змінні a,b. Сформувати масив  $\{c_i\}$ ,  $i = 1,10$  та надрукувати його елементи

$$
c_i = \frac{a\sin x_i + b\cos y_i}{x_i^2 + 1}.
$$

2 Заданий масив $\{x_i\}$ , *i* = 1, *n*, де n- довільна змінна. Сформувати масив  $\{d_i\}$ ,  $i = 1, n$  та надрукувати його елементи

$$
d_i = \begin{cases} x_i^2, & \text{array } x_i < 0 \\ |x_i|, & \text{array } x_i \ge 0 \end{cases}
$$

3 Заданий масив ${z_k}$ ,  $k = 1,15$ . Сформувати масив  $\{d_k\}$ , $k = 1,15$  та надрукувати його елементи

$$
d_k = \begin{cases} z_k + 1, & \text{if } k < 20 \\ \ln z_k^2, & \text{if } k > 20 \\ z_k^2, & \text{if } k < 20 \end{cases}
$$

4 Задані масиви  $\{x_i\}, \{a_i\}, i = 1,12$ . Сформувати масив  $\{f_i\}$ ,  $i = 1,12$  та надрукувати його елементи

$$
f_i = \ln x_i + 2 \sum_{j=1}^{8} a_j.
$$

5 Сформувати масив  $\{z_j\}$  з додатних елементів масиву  $\{y_k\}, k = 1,15$ 

6 Задані масиви  $\{a_i\}$ , *i* = 1,10,  $\{b_j\}$ , *j* = 1,12. Сформувати масив  $\{c_i\}$ ,  $i = 1,10$  та надрукувати його елементи

$$
c_i = \frac{a_i + \prod_{k=1}^7 b_k}{\sum_{k=1}^9 b_k}.
$$

7 Задані масиви  $\{x_i\}, \{y_i\}, i = 1, k$ , де k - довільна змінна.  $C$ формувати масив  $\{z_i\}$ ,  $i = 1, k$  та надрукувати його елементи

$$
z_i = \frac{\sin x_i + \cos y_i}{x_i^2 + y_i^2}.
$$

8 Заданий масив $\{t_i\}$ , *i* = 1, *n*, де n- довільна змінна. Сформувати масив  $\{r_i\}$ ,  $i = 1, n$  та надрукувати його елементи

$$
r_i = \begin{cases} t_i^2, & \text{ is a given } t_i < 10 \\ |t+1_i|, & \text{ is a given } t_i \ge 10 \end{cases}.
$$

9 Заланий масив $\{s_k\}$ ,  $k = 1,18$ .

Сформувати масив  $\{q_k\}$ , $k = 1,18$  та надрукувати його елементи

$$
q_{k} = \begin{cases} s_{k}^{2} + 1, & \text{if } k \neq 100 \\ 10 s_{k}^{2}, & \text{if } k = 100 \\ s_{k}^{2}, & \text{if } k = 100 \end{cases}
$$

10 Задані масиви  $\{x_i\}, \{a_i\}, i = 1,12$ . Сформувати масив  $\{f_i\}$ ,  $i = 1,12$  та надрукувати його елементи

$$
f_i = \ln a_i + 2 \sum_{j=1}^8 x_j.
$$

11 Сформувати масив  $\{x_i\}$  з від'ємних елементів масиву  $\{y_k\}, k = 1,25$ .

12 Задані масиви  $\{a_i\}$ , *i* = 1, *n*,  $\{b_j\}$ , *j* = 1, *m* n, m – довільні змінні. Сформувати масив  $\{c_i\}$ ,  $i = 1, m$  та надрукувати його елементи

$$
c_i = \frac{b_i + \prod_{k=1}^n a_k}{\sum_{k=1}^n a_k}.
$$

13 Заланий масив ${z_k}$ ,  $k = 1,15$ . Сформувати масив *d<sup>k</sup>* ,*k* 1,15 та надрукувати його елементи

$$
d_k = \begin{cases} z_k + \prod_{j=1}^{10} z_j, & \text{array } z_k < 20, \\ \ln z_k^5, & \text{array } z_k > 20, \\ z_k^2 - \sum_{j=3}^8 z_j, & \text{array } z_k = 20. \end{cases}
$$

14 Заданий масив $\{x_i\}$ , *i* = 1, *n*, де n- довільна змінна Сформувати масив  $\{d_i\}$ , $i = 1$ ,  $n$  та надрукувати його елементи

$$
d_i = \begin{cases} x_i^2 + \sum_{k=2}^5 x_k, & \text{array } x_i < 0, \\ |x_i| - \prod_{j=1}^4 x_j, & \text{array } x_i \ge 0. \end{cases}
$$

15 Задані масиви  $\{a_i\}$ , *i* = 1,12,  $\{b_j\}$ , *j* = 1,15,  $\{c_k\}$ ,  $k = 1,8, \{x_n\}$ ,  $n = 1,7$ . Сформувати масив  $\{f_i\}$ ,  $i = 1,12$  та надрукувати його елементи

$$
f_i = \frac{\sum_{k=1}^{11} b_k + \prod_{k=2}^{6} x_k c_k}{a_i}.
$$

16 Заданий масив $\{t_i\}$ , *i* = 1, *n*, де n- довільна змінна. Сформувати масив  $\{r_i\}$ ,  $i = 1, n$  та надрукувати його елементи ĺ  $\lfloor$  $\int$  $\left\{ \right.$  $\overline{1}$  $+1_{i}$ , якщо $\sum_{k=1}^{6} t_{k} \ge$  $\overline{\phantom{a}}$  $=\begin{cases} t_{i} , & \text{and } t_{i} \\ |t+1_{i}|, & \text{and } t_{i} \end{cases}$  $\sum_{k=1}^{6}$ Ë Ë  $1_{i}$ , *якщо*  $\sum_{k=1}^{6} t_{k} \ge 10$ .  $,$   $\alpha$   $\frac{6}{2}t_k < 10$ , 6 1 6 1 3  $\sum_{k=1}^{\infty} t_k$  $\sum_{i}^{3} t_{k}$  $\hat{a} = \begin{cases} |t+1|, & \text{if } t \neq 1, |t+1|, \\ 0, & \text{if } t \neq 1. \end{cases}$  $t_i^3$ , якщо $\sum_{i=1}^{6} t_i$ *r*

17 Заданий масив $\{x_i\}$ , *i* = 1,*m*, де m- довільна змінна. Сформувати масив  $\{y_i\}$ ,  $i = 1, m$  та надрукувати його елементи

$$
y_{i} = \begin{cases} \prod_{j=1}^{8} x_{j}^{2} + \sum_{k=2}^{5} x_{k} - x_{i}, & \text{ is a given } x_{i} < 3, \\ |x_{i}| - \prod_{j=1}^{4} x_{j} - \sum_{k=3}^{6} x_{k}, & \text{ is a given } x_{i} \geq 3. \end{cases}
$$

18 Сформувати масив  $|x_j|$  з від'ємних і масив  $\{z_i\}$  з додатних елементів масиву  $\{y_k\}$ ,  $k = 1,25$ .

19 Задані масиви  $\{x_i\}, \{y_i\}, i = 1,10$  та довільні змінні a,b. Сформувати масив  $\{c_i\}$ ,  $i = 1,10$  та надрукувати його елементи

$$
c_i = \frac{a \sin \prod_{k=2}^{7} x_k + b \cos \sum_{n=1}^{5} y_n}{x_i^2 + 1}.
$$

20 Заданий масив $\{s_k\}$ ,  $k = 1,18$ .

Сформувати масив  $\{q_k\}$ , $k = 1,18$  та надрукувати його елементи

$$
q_k = \begin{cases} s_k^s + 1 + \sum_{r=1}^s s_r, & \text{arresponds } s_k = 200, \\ 16 s_k^s + \sum_{r=1}^s s_r, & \text{arresponds } s_k = 200, \\ s_k^s - \prod_{r=1}^s s_r, & \text{arresponds } s_k = 200. \end{cases}
$$

21 Задані масиви  ${b_i}, {a_i}, i = 1,20$ . Сформувати масив  $\{c_i\}$ ,  $i = 1,20$  та надрукувати його елементи

$$
c_i = \lg a_i + 2 \sum_{j=1}^8 x_j a_j.
$$

22 Заданий масив ${z_k}$ ,  $k = 1, n$ , n – довільна змінна. Сформувати масив  $\{d_k\}$ ,  $k = 1$ ,  $n$  та надрукувати його елементи

$$
d_k = \begin{cases} z_k + \prod_{j=2}^6 z_j, & \text{allow } z_k < 0, \\ \ln z_k^5, & \text{allow } z_k > 0, \\ z_k^2 - \sum_{j=1}^1 z_j, & \text{allow } z_k = 0. \end{cases}
$$

23 Задані масиви  $\{a_i\}$ , *i* = 1,12,  $\{b_j\}$ , *j* = 1,15,  $\{c_k\}$ ,  $k = 1,8, \{x_n\}$ ,  $n = 1,7$ . Сформувати масив  $\{f_j\}$ ,  $i = 1,15$  та надрукувати його елементи

$$
f_j = \frac{\sum_{k=1}^{7} a_k + \prod_{k=1}^{7} x_k c_k}{b_j}.
$$

24 Задані масиви  ${x_i}, (y_i), i = 1,20$ . Сформувати масив  $\{z_i\}$ ,  $i = 1,20$  та надрукувати його елементи

$$
z_{i} = \begin{cases} x_{i} - \prod_{j=1}^{5} y_{j}, & \text{allow} \ \sum_{k=1}^{5} x_{k} \leq \prod_{j=1}^{5} y_{j}, \\ \sum_{k=1}^{5} x_{k} + y_{i}, & \text{allow} \ \sum_{k=1}^{5} x_{k} > \prod_{j=1}^{5} y_{j}. \end{cases}
$$

25 Сформувати масив  $|x_j|$  з від'ємних, масив  $\{z_i\}$  з додатних *i* масив  $\{a_n\}$  з нульових елементів масиву  $\{y_k\}$ ,  $k = 1,25$ .

# *Дані для самоперевірки*

# Таблиця 5.2

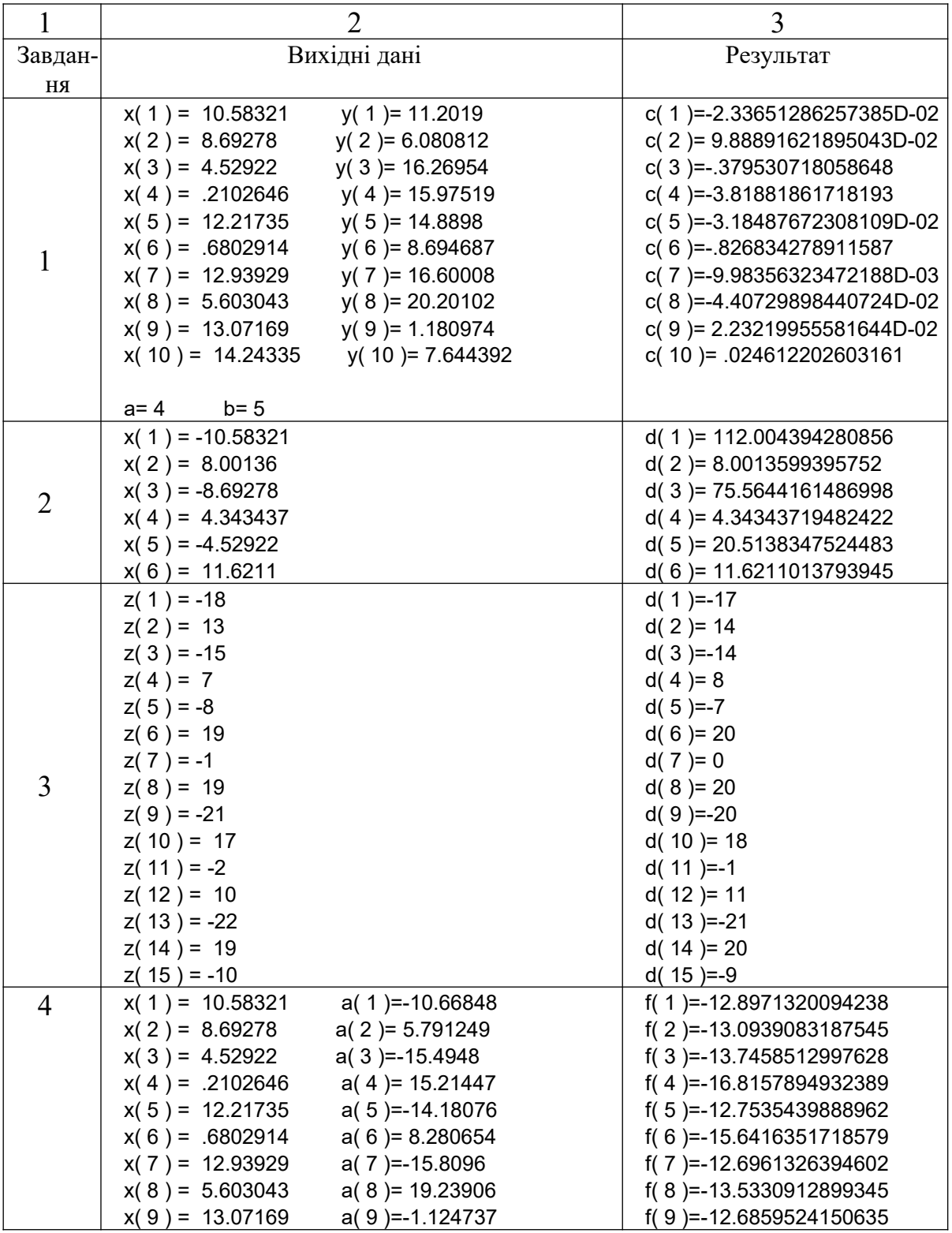

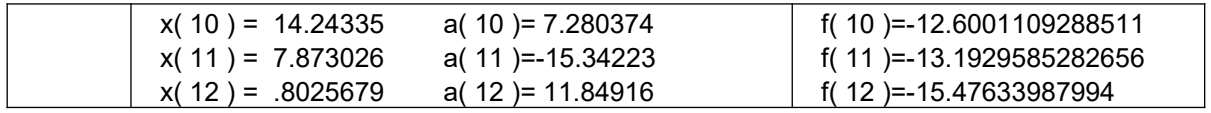

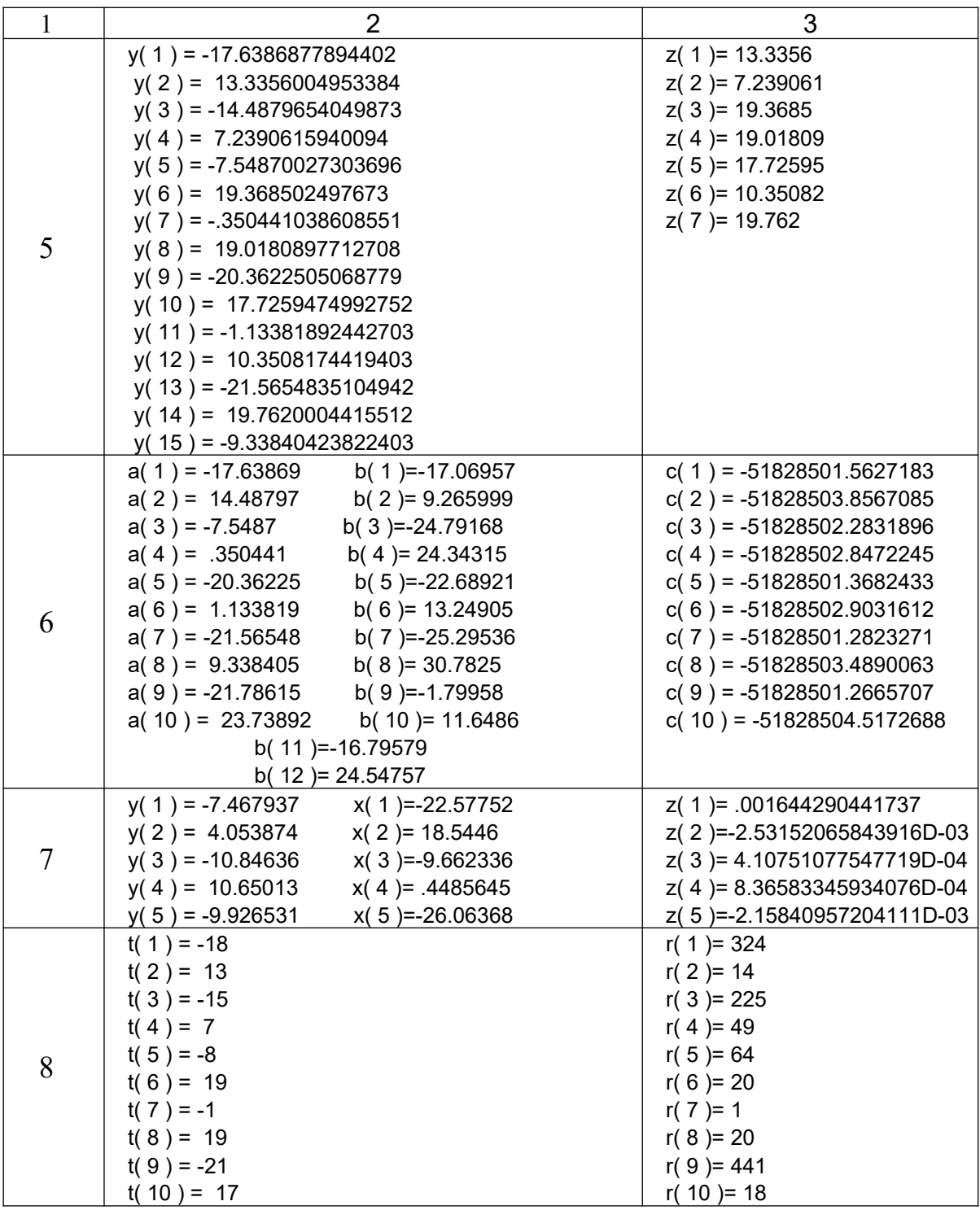

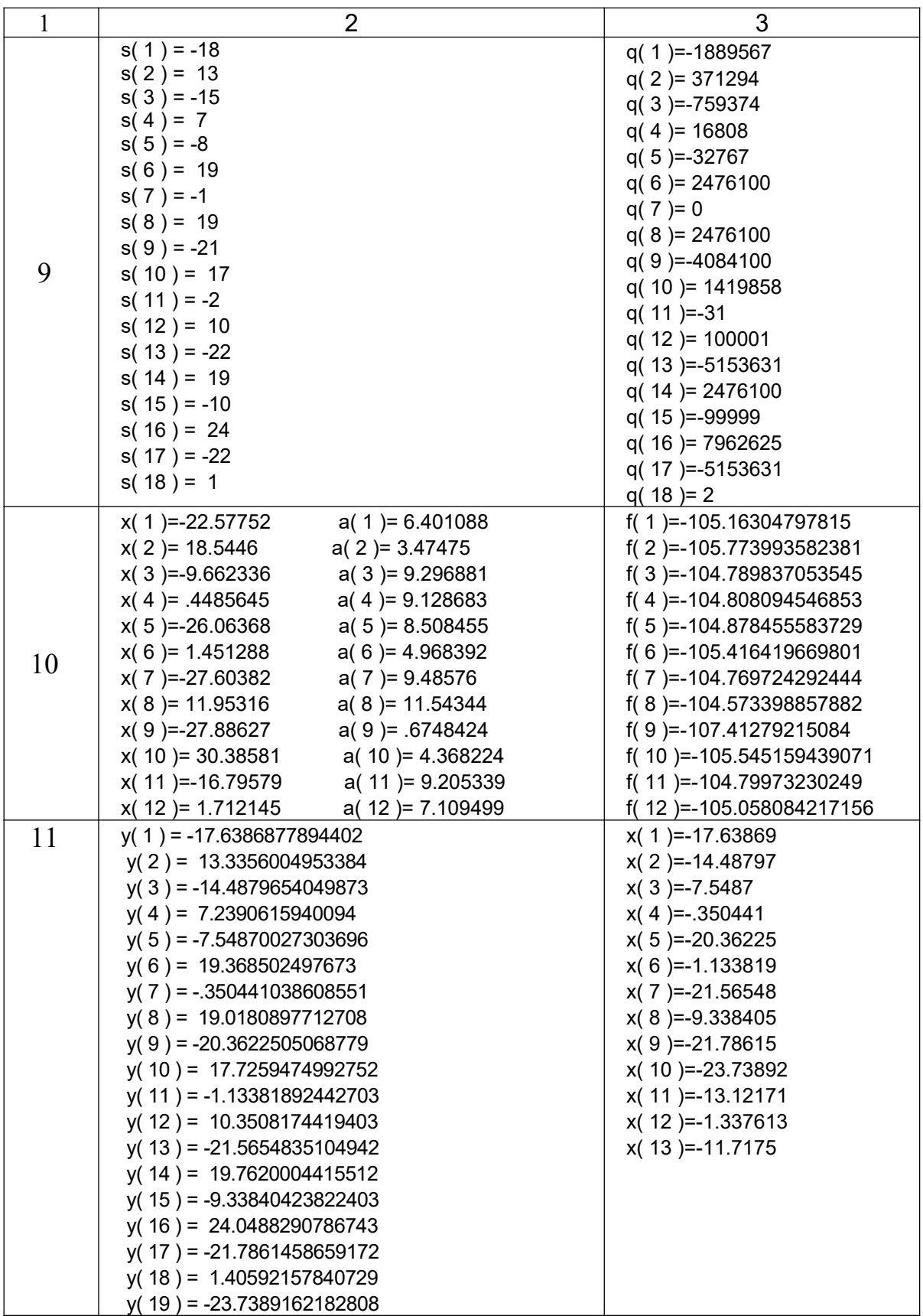

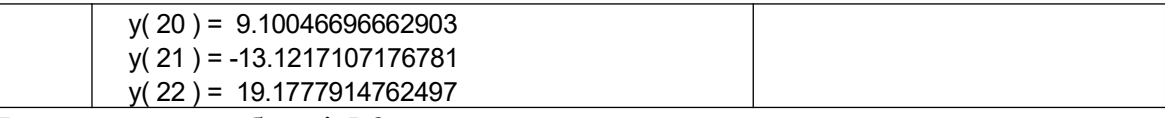

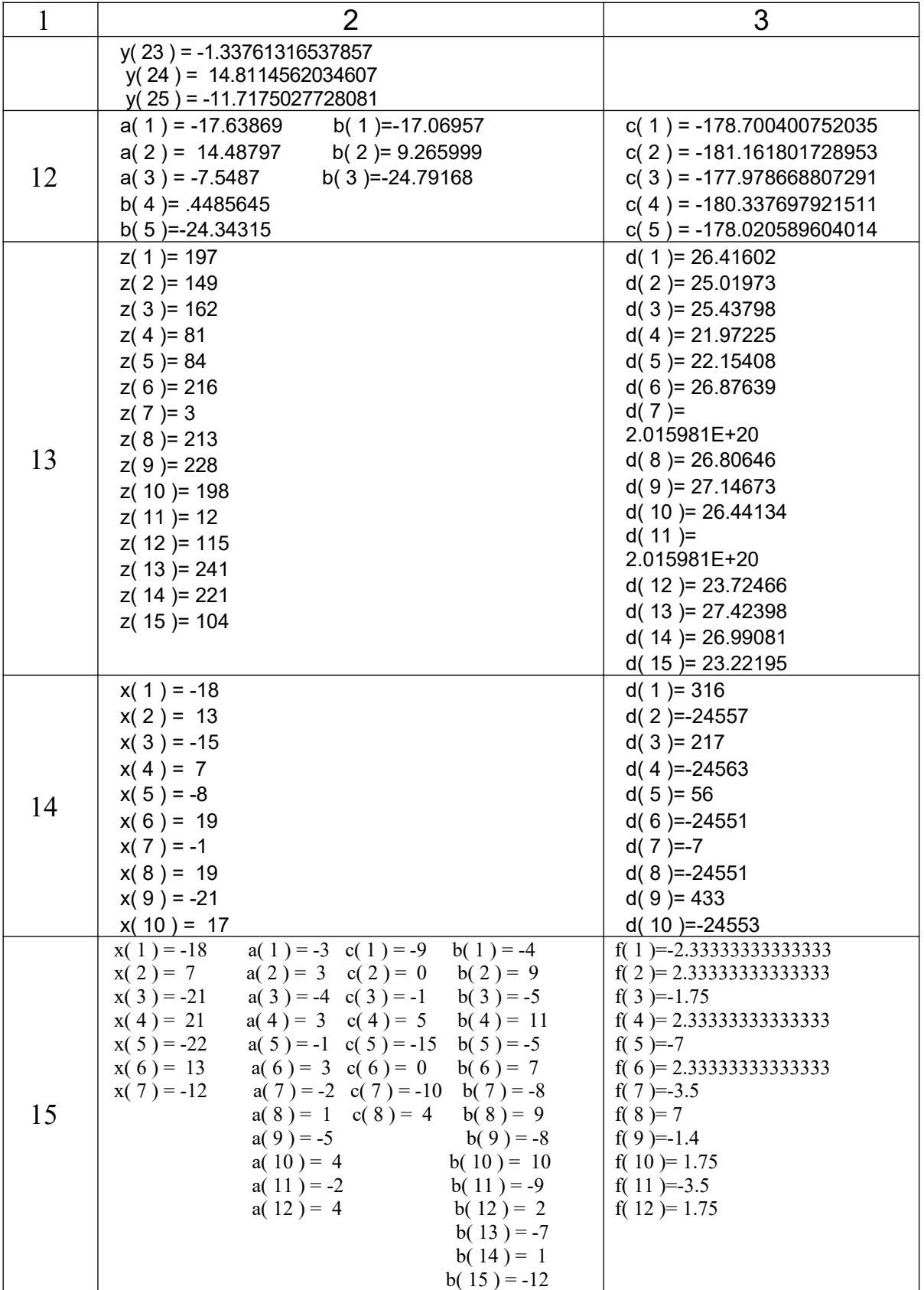

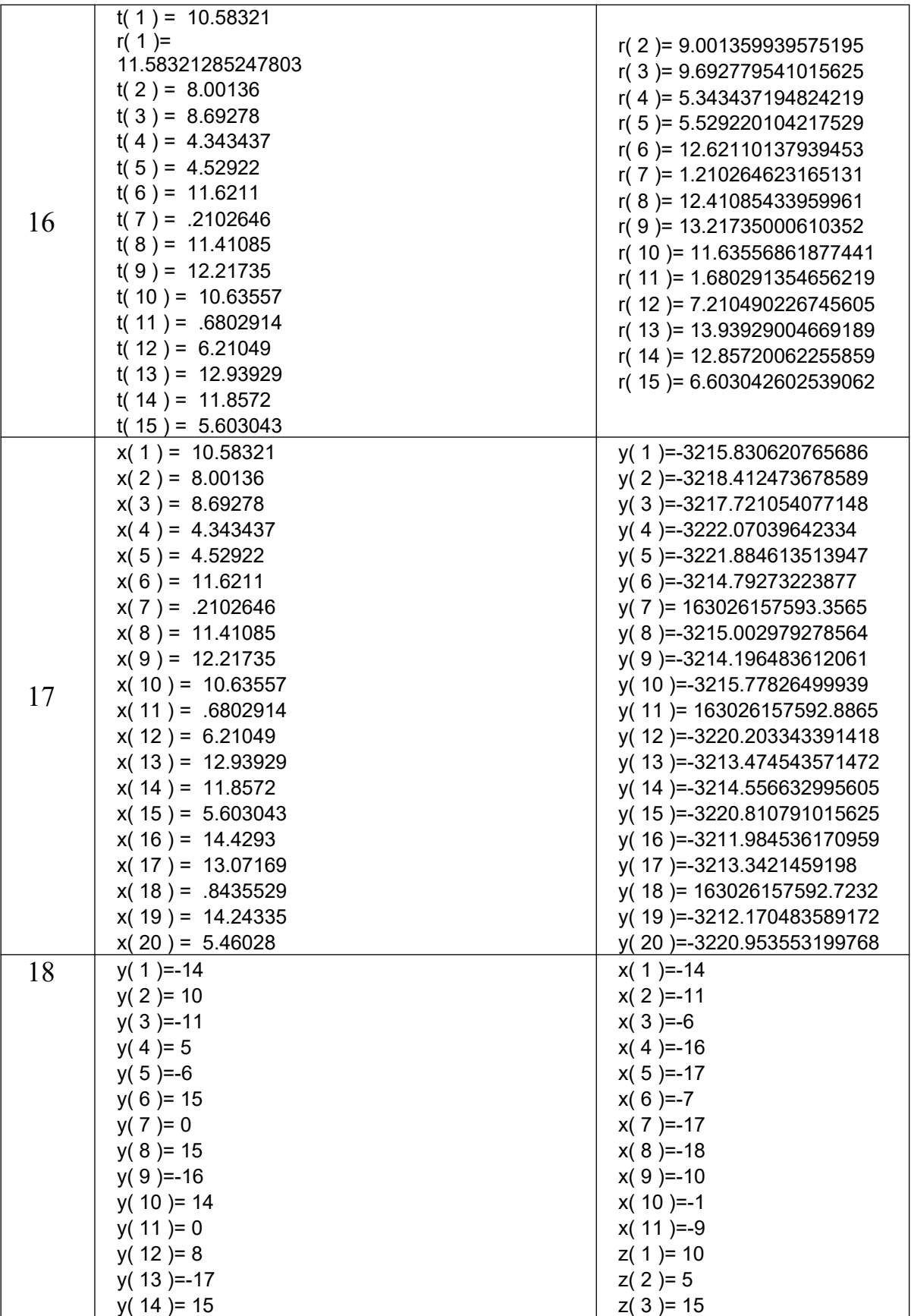

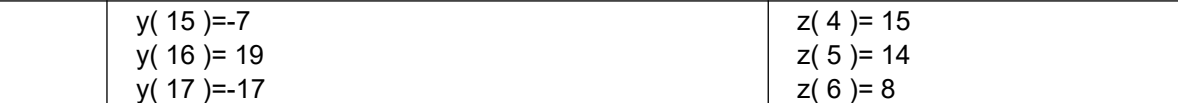

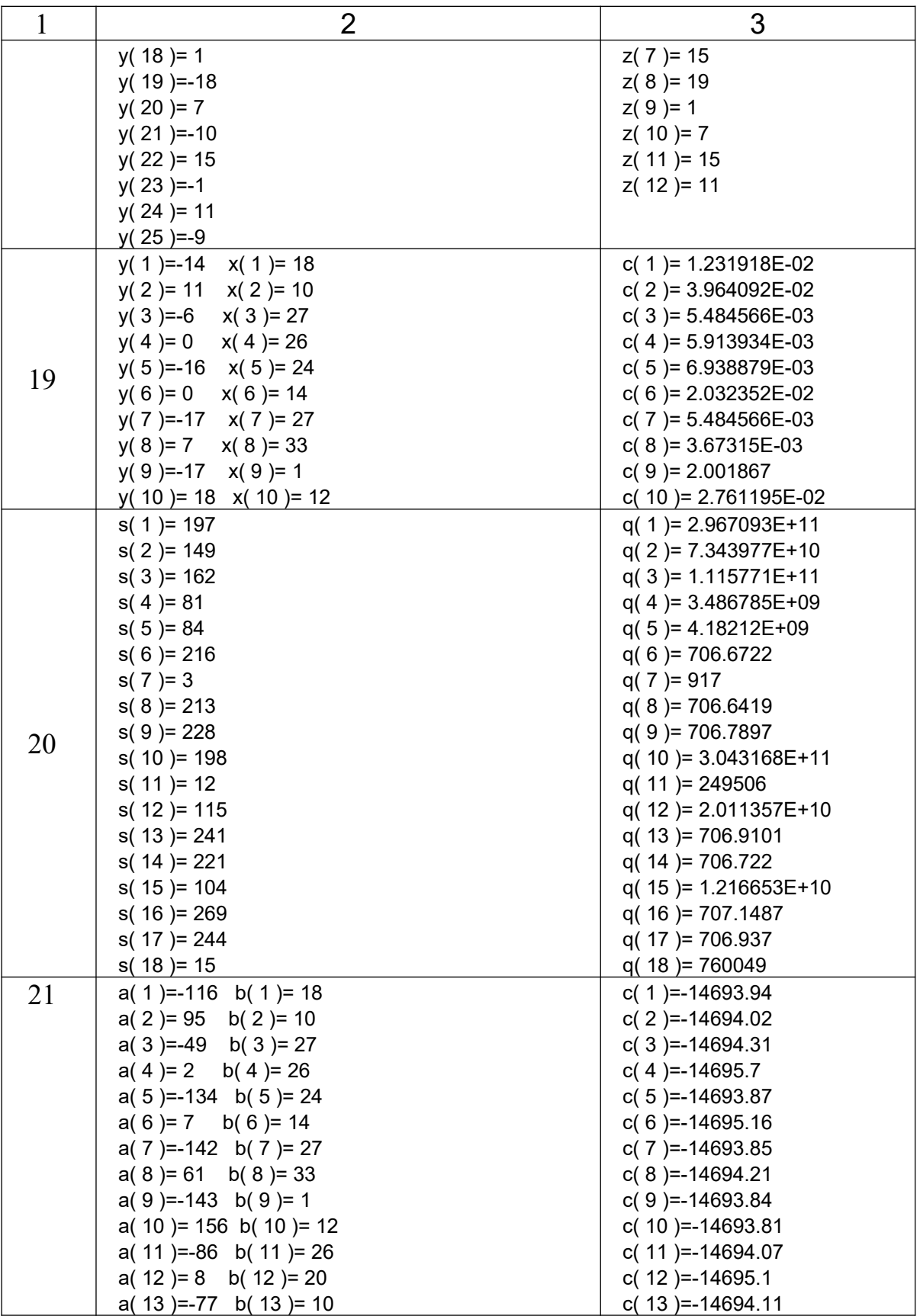

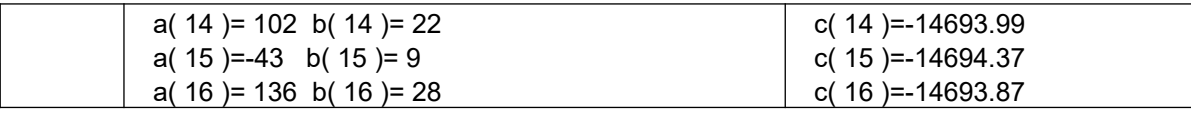

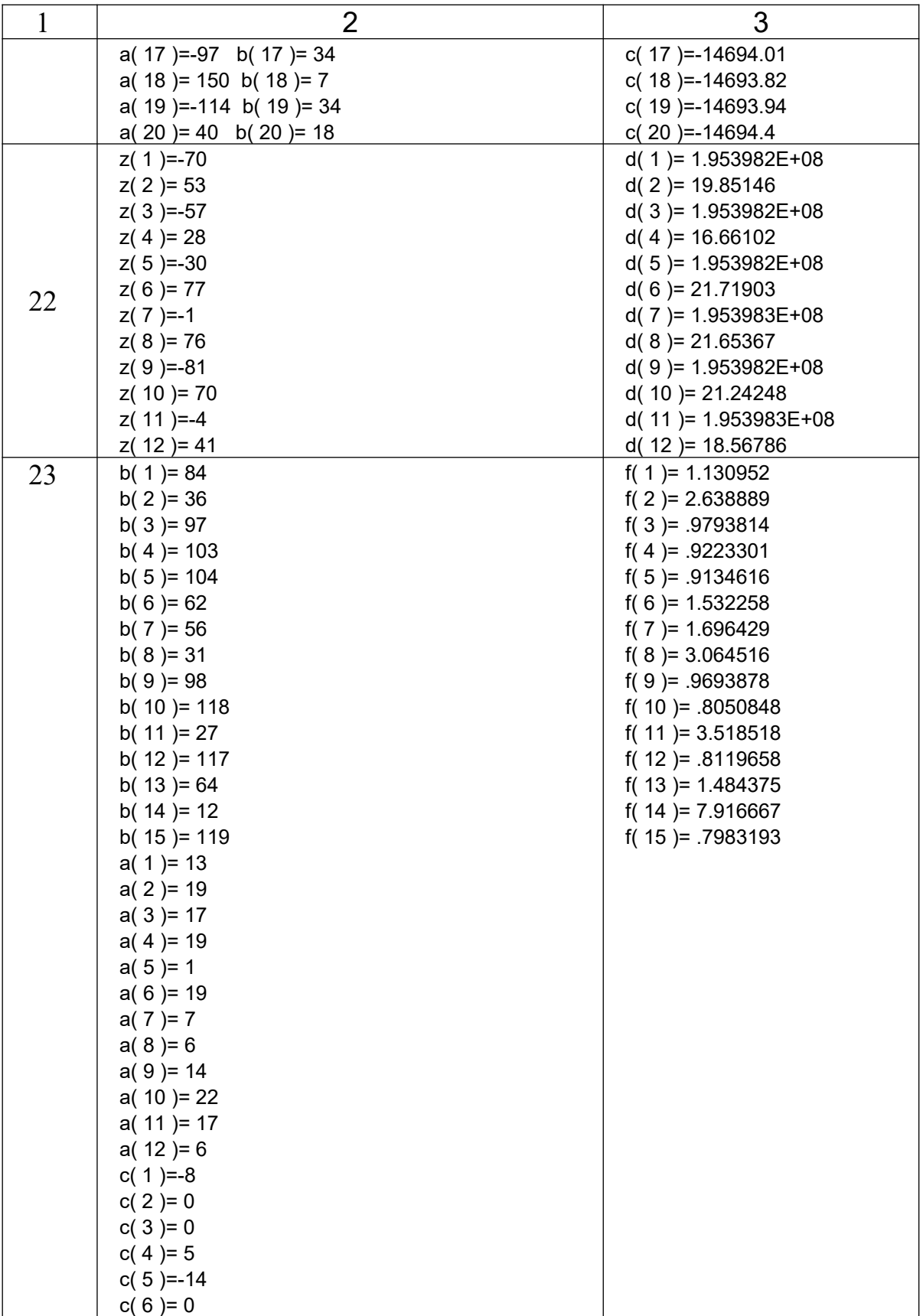

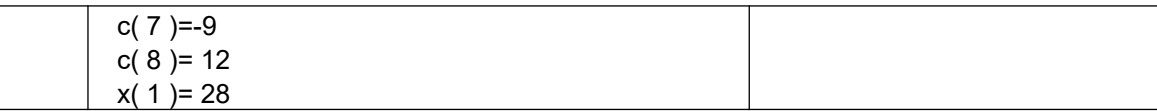

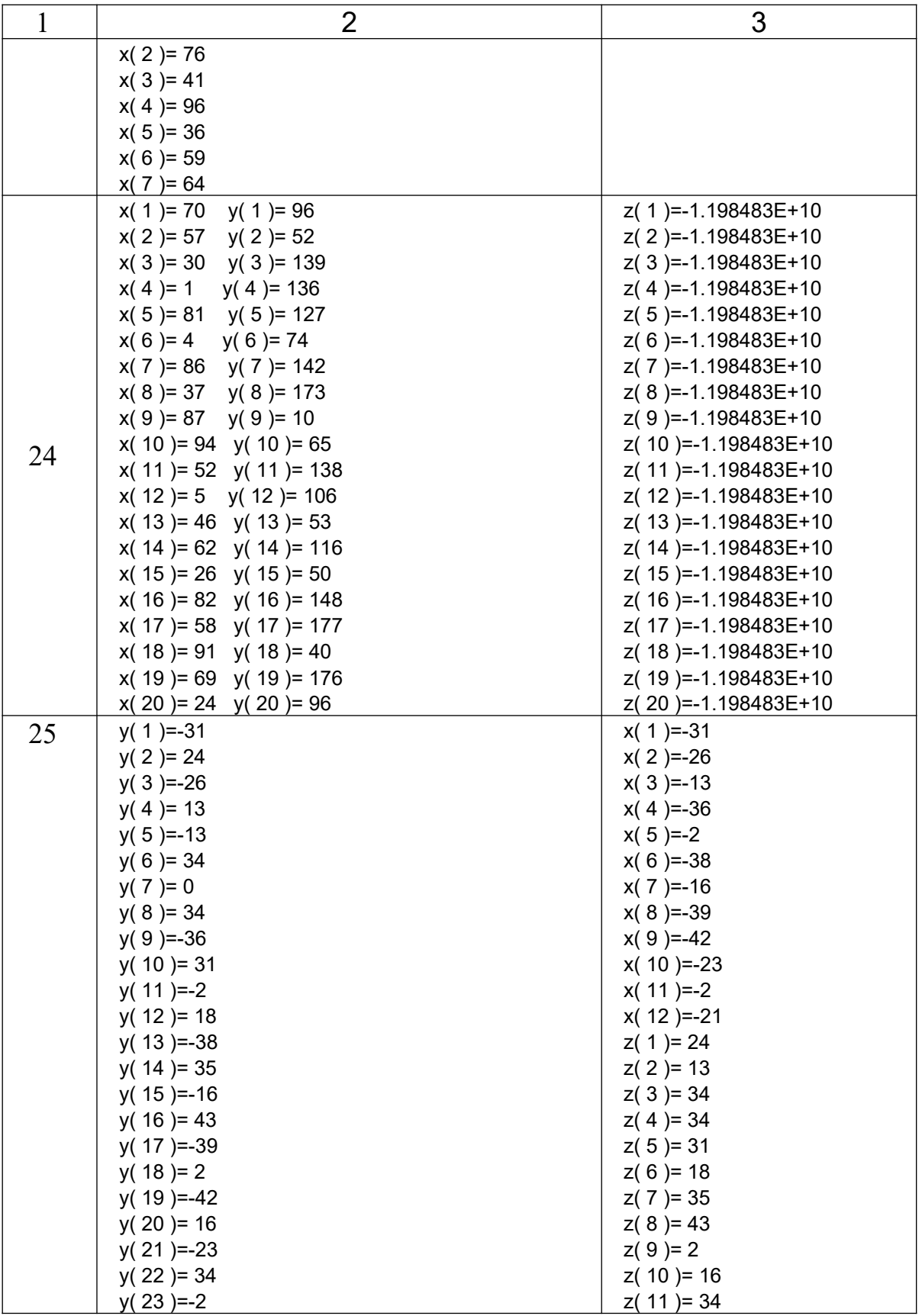

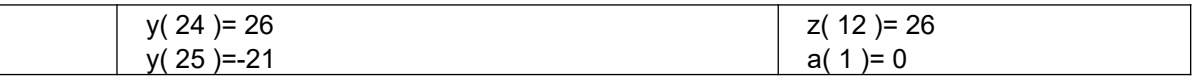

## **5.3 Сортування масивів**

## *Завдання*

 Задані списки (масиви) числових значень з довільною кількістю елементів.

Згідно з умовою задачі виконати над даними списками операції та вивести списки на друк до і після операцій.

1 Перевірити на рівність списки L1 і L2.

2 Визначити, чи входить список L1 до L2.

3 Перевірити, є хоча б в одному списку L1 чи L2 однакові елементи.

4 Додати в кінець списку L1 чи L2 новий елемент.

5 Додати в кінець списку L1 всі елементи списку L2.

6 Вставити в список L1 за першим входженням заданого елемента всі елементи списку L2.

7 "Перевернути" список L1, тобто змінити порядок проходження в ньому елементів на протилежний.

8 У списку L2 виконати упорядкування за зростанням.

9 Додати в кінець списку L1 всі елементи списку L2.

10 Перевірити на нерівність списки L1 і L2.

11 Визначити, чи входить список M1 у M2 і навпаки.

12 Додати в початок списку L1 чи L2 новий елемент.

13 Перевірити, чи є в списку однакові елементи.

14 Додати в початок списку L1 всі елементи списку L2.

15 У списку L2 виконати упорядкування за зростанням, а у списку L1 – за зменшенням.

16 У списку L виконати упорядкування за зростанням та за зменшенням.

17 Додати новий елемент в упорядкований за зростанням список на відповідне місце.

18 Підрахувати кількість однакових елементів списку.

19 Підрахувати кількість однакових елементів списків L1 та  $L2$ 

20 Підрахувати, скільки разів кожний елемент входить у список.

21 Додати в кінець списку L1 елементи списку L2, які більші за заданий елемент.

22 Додати в початок списку L1 елементи списку L2, які більші за заданий елемент.

23 Додати в кінець списку L1 всі елементи списку L2, а в кінець списку L2 всі елементи списку L1.

24 Додати новий елемент в упорядкований за зменшенням список на відповідне місце.

25 Додати в початок списку L1 всі елементи списку L2.

## **5.4 Двовимірні масиви**

## *Приклад*

Необхідно сформувати двовимірний масив, що містить інформацію про кількість браків по кожній залізниці України та кожній службі. Над цим масивом виконати такі дії:

 підрахувати кількість браків по кожній залізниці та запам'ятати їх в іншому масиві;

 визначити залізницю, що допустила найбільшу кількість браків.

Інформація по залізницях розташована в рядках масиву, а по службах – у стовпцях.

### *Формальна постановка задачі*

Сформувати двовимірний масив **A(6,9).** З масиву **A** сформувати одновимірний масив **B(6),** елементи якого дорівнюють сумі елементів кожного рядка масиву **A**. У масиві **B** визначити максимальний елемент та його індекс.

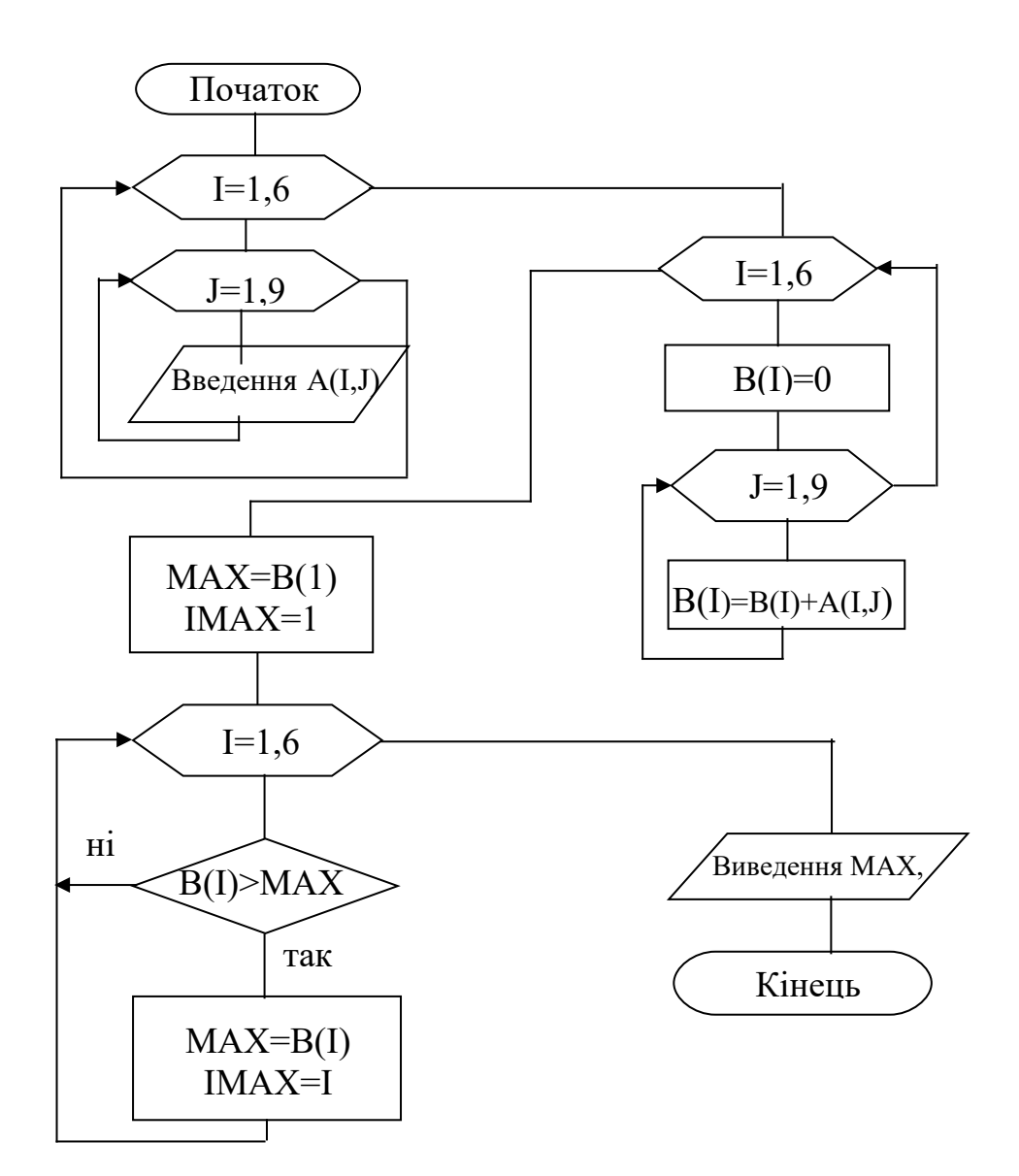

**Програма на QBasic**

```
CLS
DIM A(6,9),B(6)
FOR I=1 TO 6
     FOR J=1 TO 9
          INPUT A(I,J)
     NEXT J
NEXT I
FOR I=1 TO 6
     B(I)=0
     FOR J=1 TO 9
          B(I)=B(I)+A(I,J)
     NEXT J
NEXT I
MAX=B(1)
```

```
IMAX=1
FOR I=1 TO 6
    IF B(I)>MAX THEN
         MAX=B(I)
         IMAX=I
    END IF
NEXT I
PRINT USING"Максимальна кількість браків ### на дорозі #";MAX,IMAX
END
```

```
Програма на С++
```

```
р
# include < stdio.h >
# include < conio.h>
void main ()
\{int і, j, n,imax,max,a[6][9],b[6];
  // Введення вихідних даних 
  clrscr ( );
  for (і=0; і<6; і++)
         for (j=0; j<9; j++)
               scanf (" % d ", &a[i][j]);
  for (i=0; i<6; i++)
         \{\mathbf{b}i]=0
           for (j=0; j<9; j++)
               b[i]+=a[i][j]
         }
         max=b[0];imax=0;
         for (i=0; i<6; i++)
               if(b[i]>max){max=b[i];imax=i}
    printf("Макс.кількість браків %3d на дорозі %d", max,imax);
\mathcal{E}
```
#### *Завдання*

Заданий двовимірний масив числових значень з довільною кількістю рядків і стовпців.

Згідно із завданням виконати обробку даних у цьому масиві.

1 Обчислити середнє арифметичне значення від'ємних елементів у кожному рядку.

2 Визначити суму від'ємних значень у кожному стовпці.

3 Обчислити середнє арифметичне значення в кожному рядку з парним номером.

4 Визначити кількість та суму від'ємних значень у кожному стовпці.

Знайти мінімальне значення на побічній діагоналі масиву.

 Обчислити середнє арифметичне додатних елементів, розташованих під головною діагоналлю масиву.

Знайти максимальне додатне значення на головній діагоналі масиву.

 Обчислити добуток додатних елементів, розташованих під головною діагоналлю масиву.

 Визначити число елементів першого рядка, що за значенням менше, ніж середнє арифметичне в цьому ж рядку.

Знайти мінімальне і максимальне значення на побічній діагоналі масиву.

 Визначити число елементів кожного рядка, що за значенням більше, ніж середнє арифметичне в цьому ж рядку.

Знайти мінімальне значення на головній діагоналі масиву.

 Обчислити середнє арифметичне значення додатних елементів у кожному рядку.

 Обчислити середнє арифметичне від'ємних елементів, розташованих над головною діагоналлю масиву.

 Обчислити середнє арифметичне додатних елементів, розташованих над головною діагоналлю масиву.

Обчислити і надрукувати добуток кожного рядка.

Обчислити і надрукувати суму кожного рядка.

Знайти і надрукувати середнє значення кожного рядка.

 Знайти різницю між мінімальним і максимальним значенням елементів на побічній діагоналі масиву.

 Знайти різницю між мінімальним і максимальним значенням елементів масиву.

Підрахувати кількість додатних та від'ємних елементів масиву.

Обчислити і надрукувати добуток в непарних рядках.

Обчислити і надрукувати кількість нульових елементів у парних рядках.

 Обчислити і надрукувати кількість ненульових елементів у непарних стовпцях.

 Знайти різницю між середнім арифметичним елементів у парних та непарних стовбцях.

# *Дані для самоперевірки*

# Таблиця 5.4

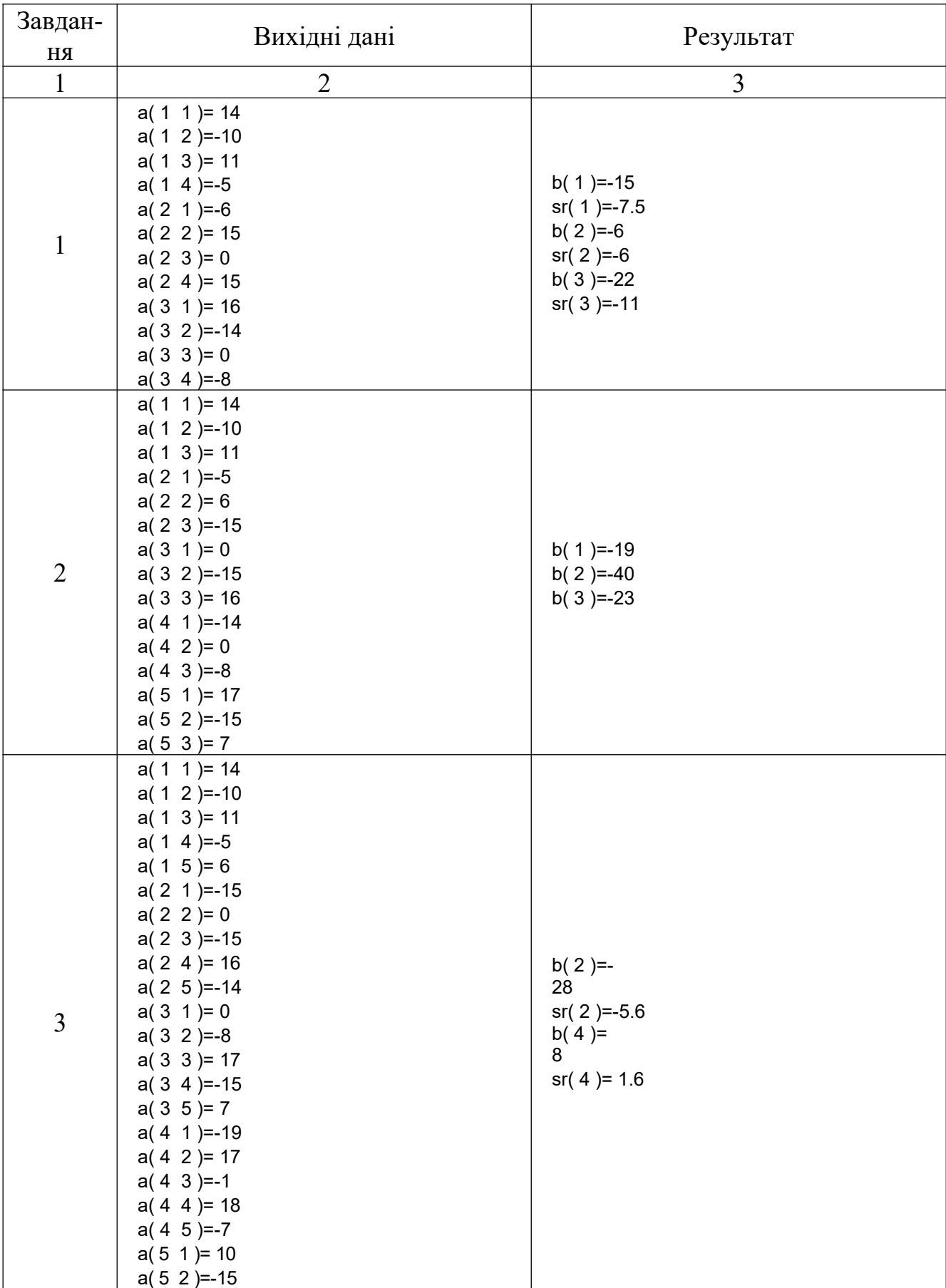

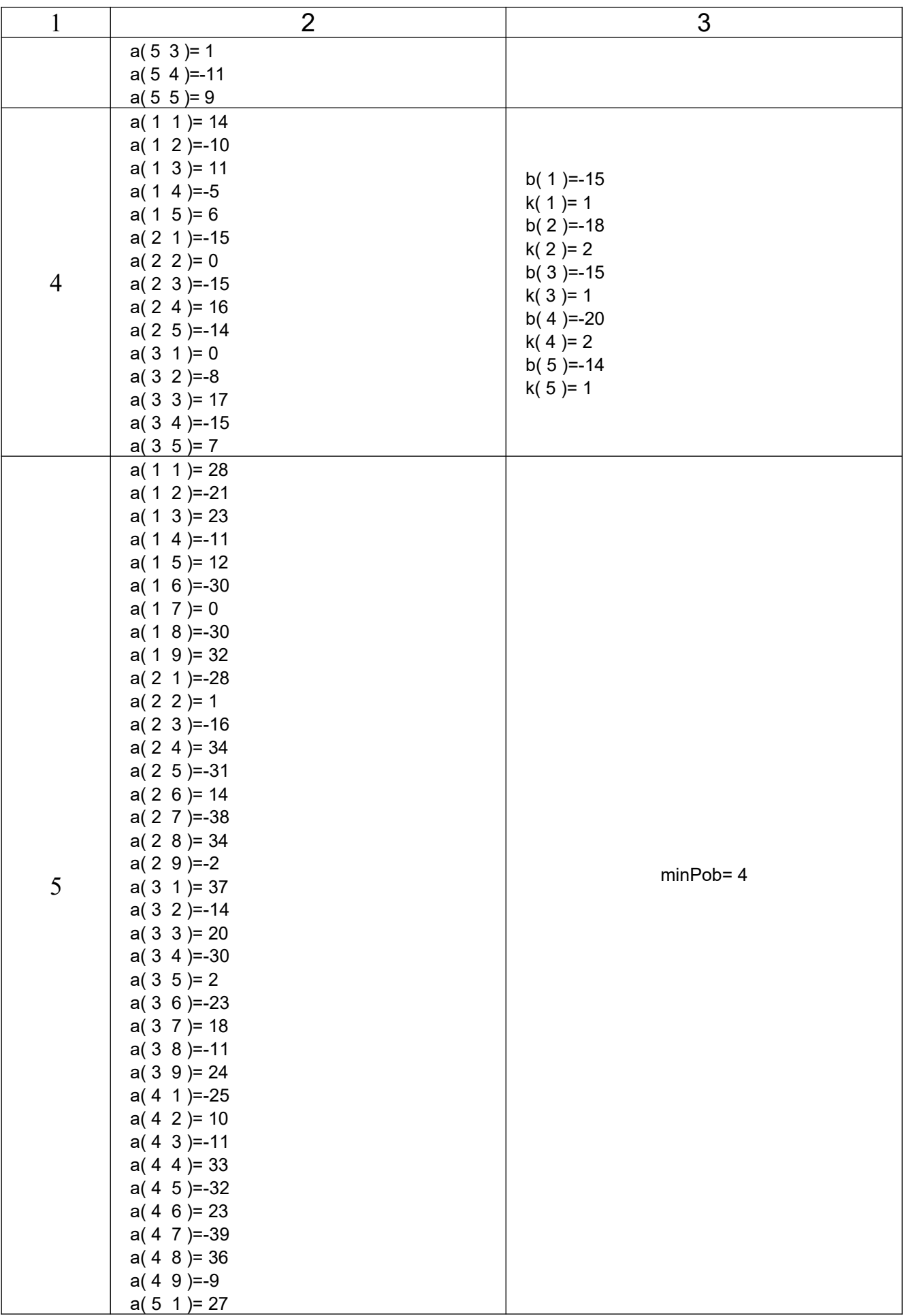

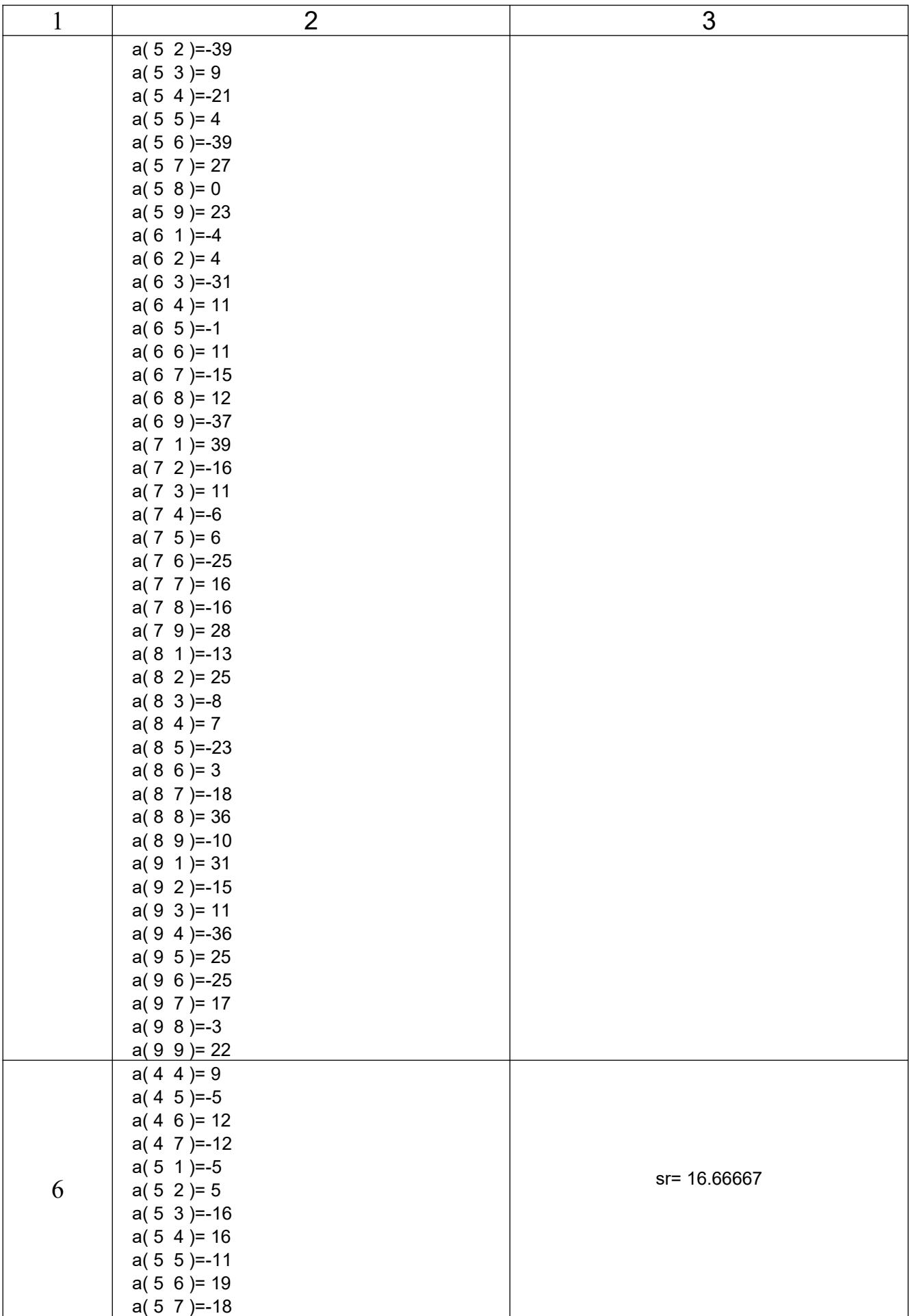

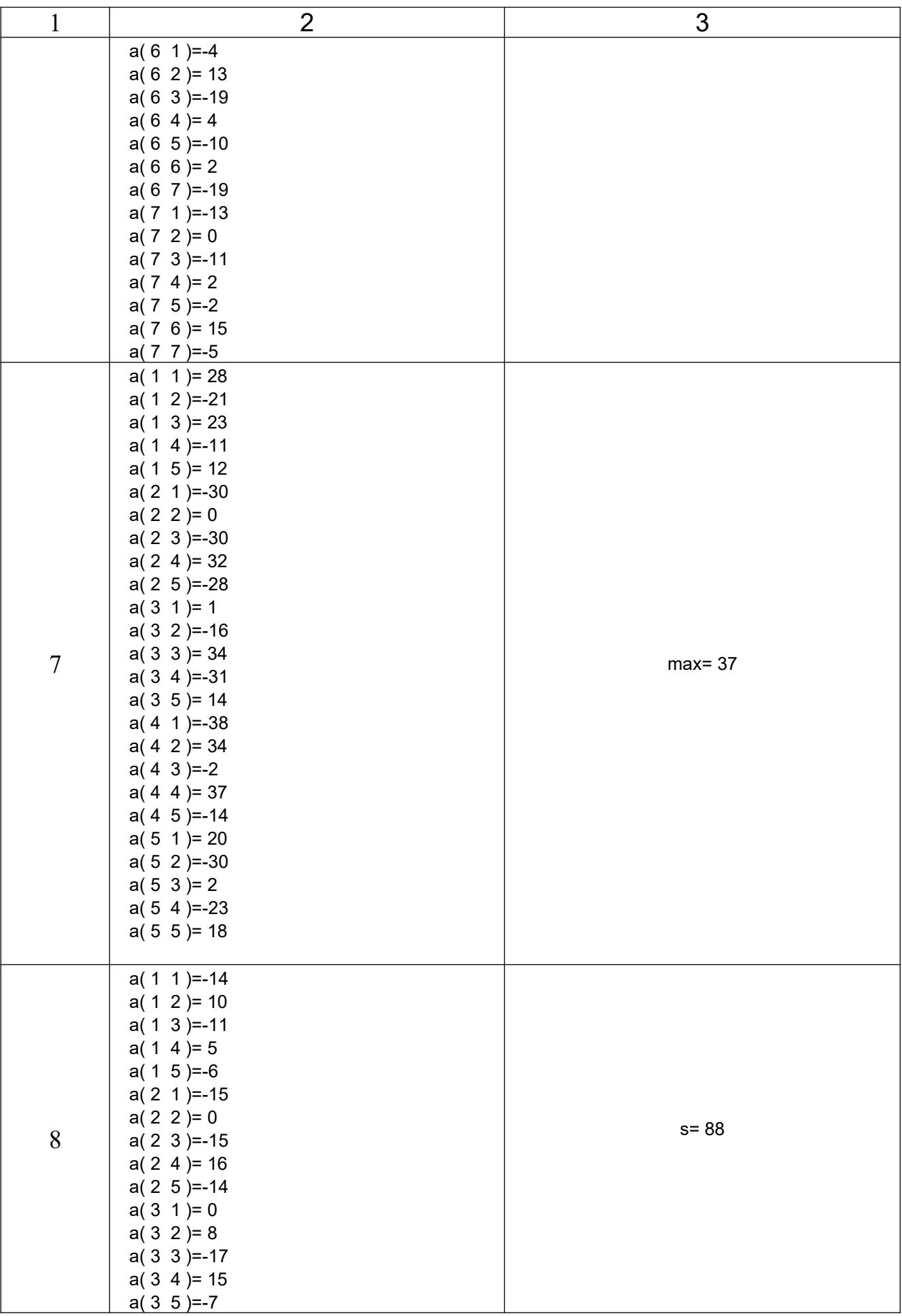

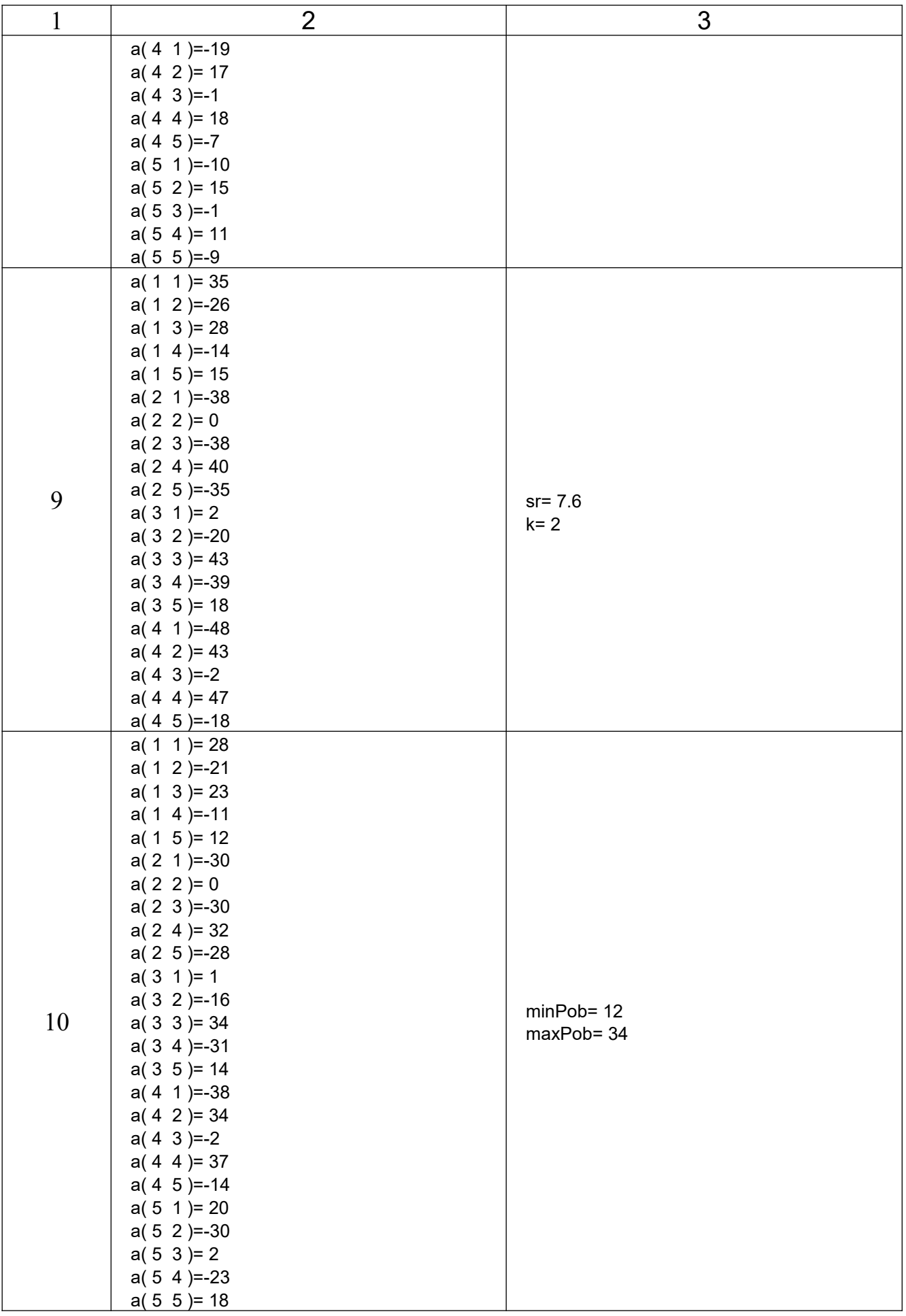

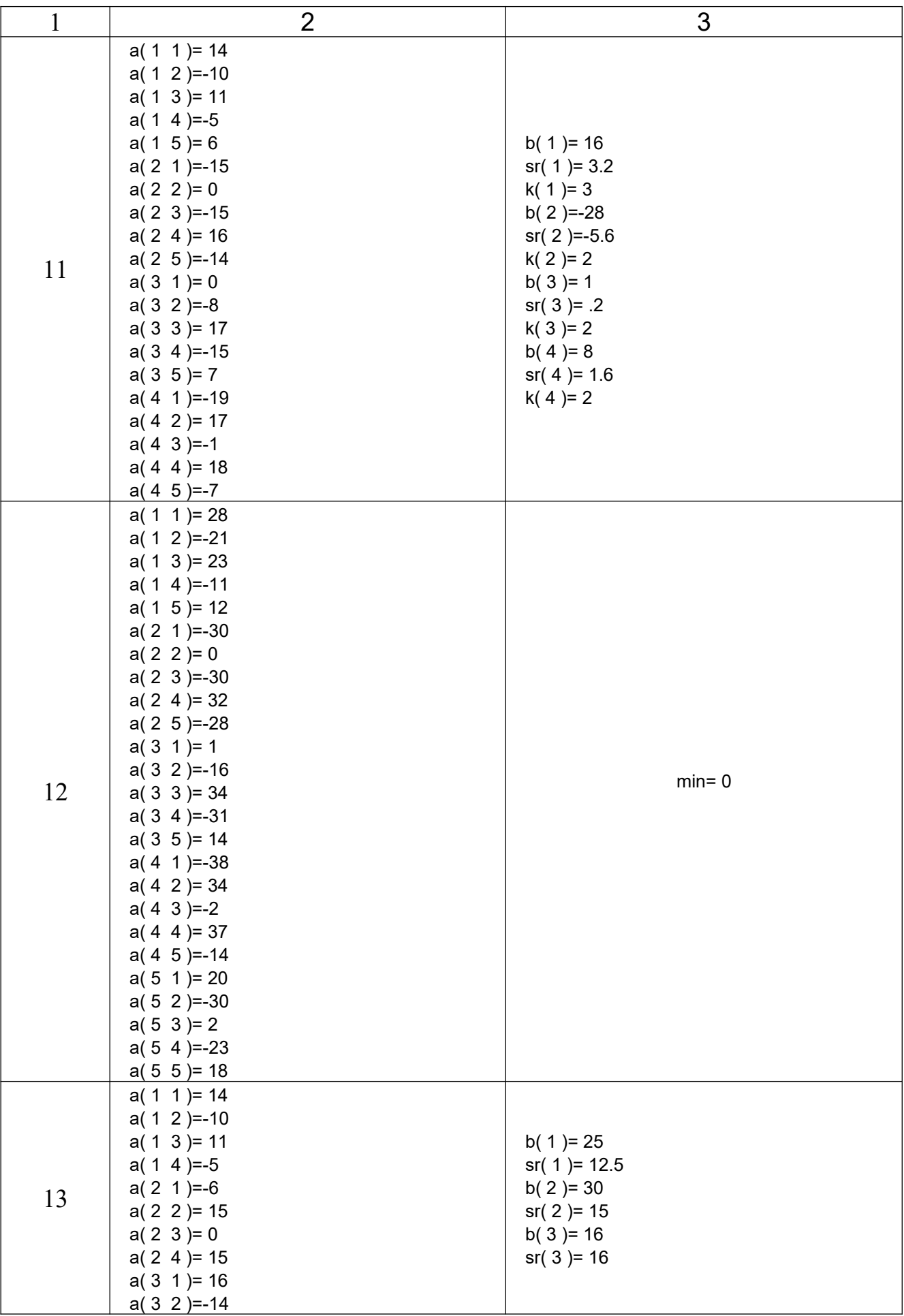

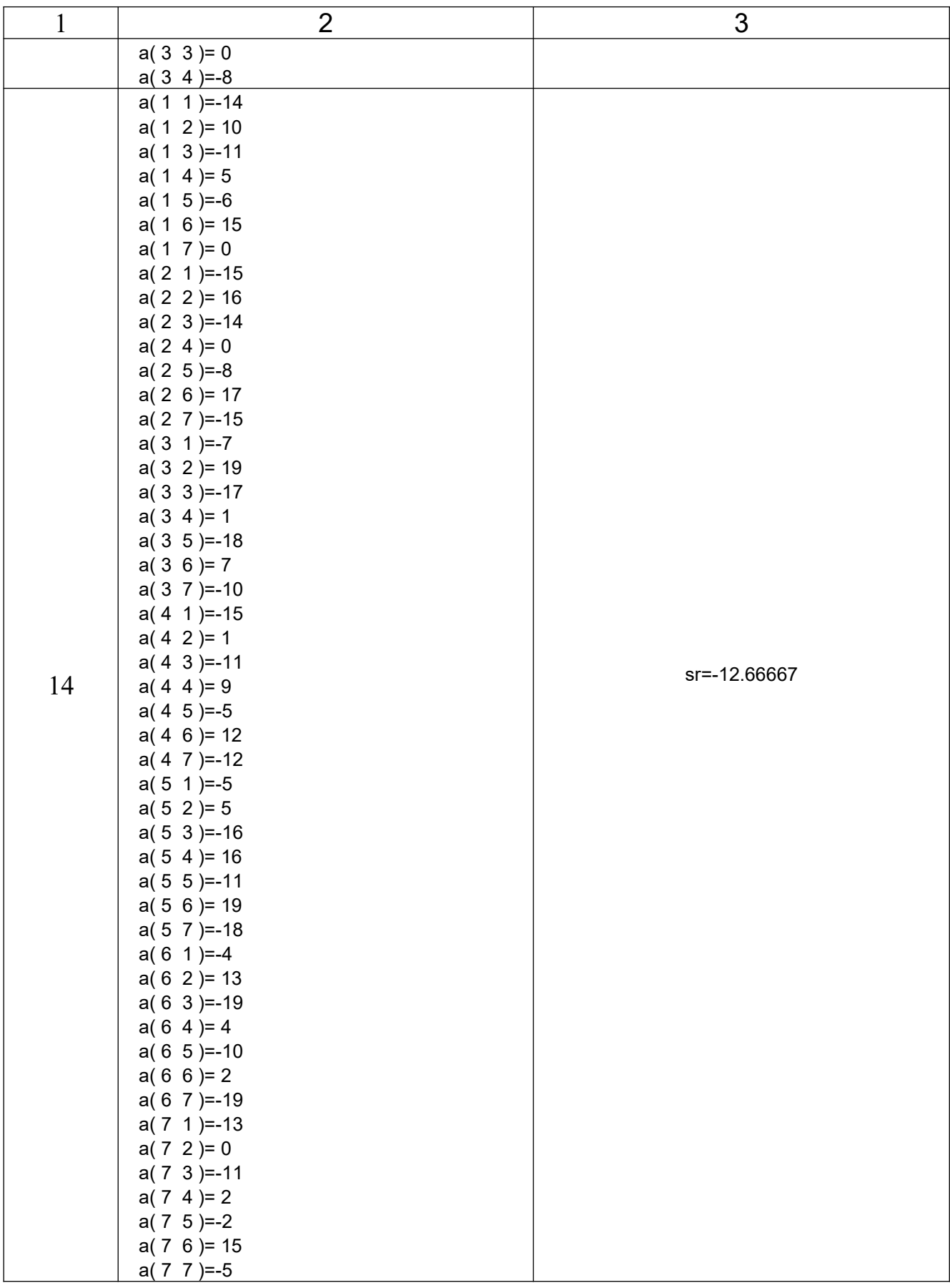

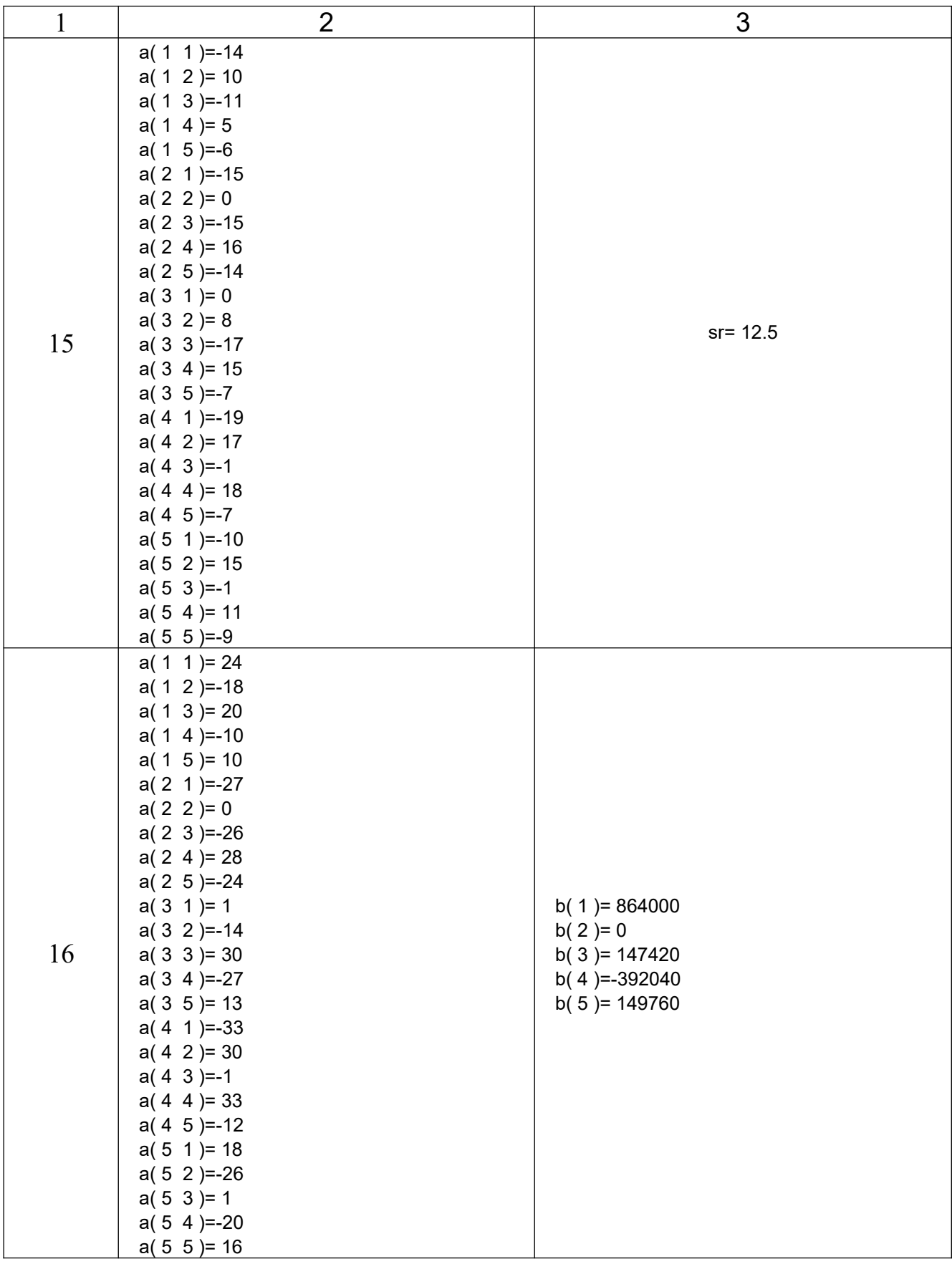

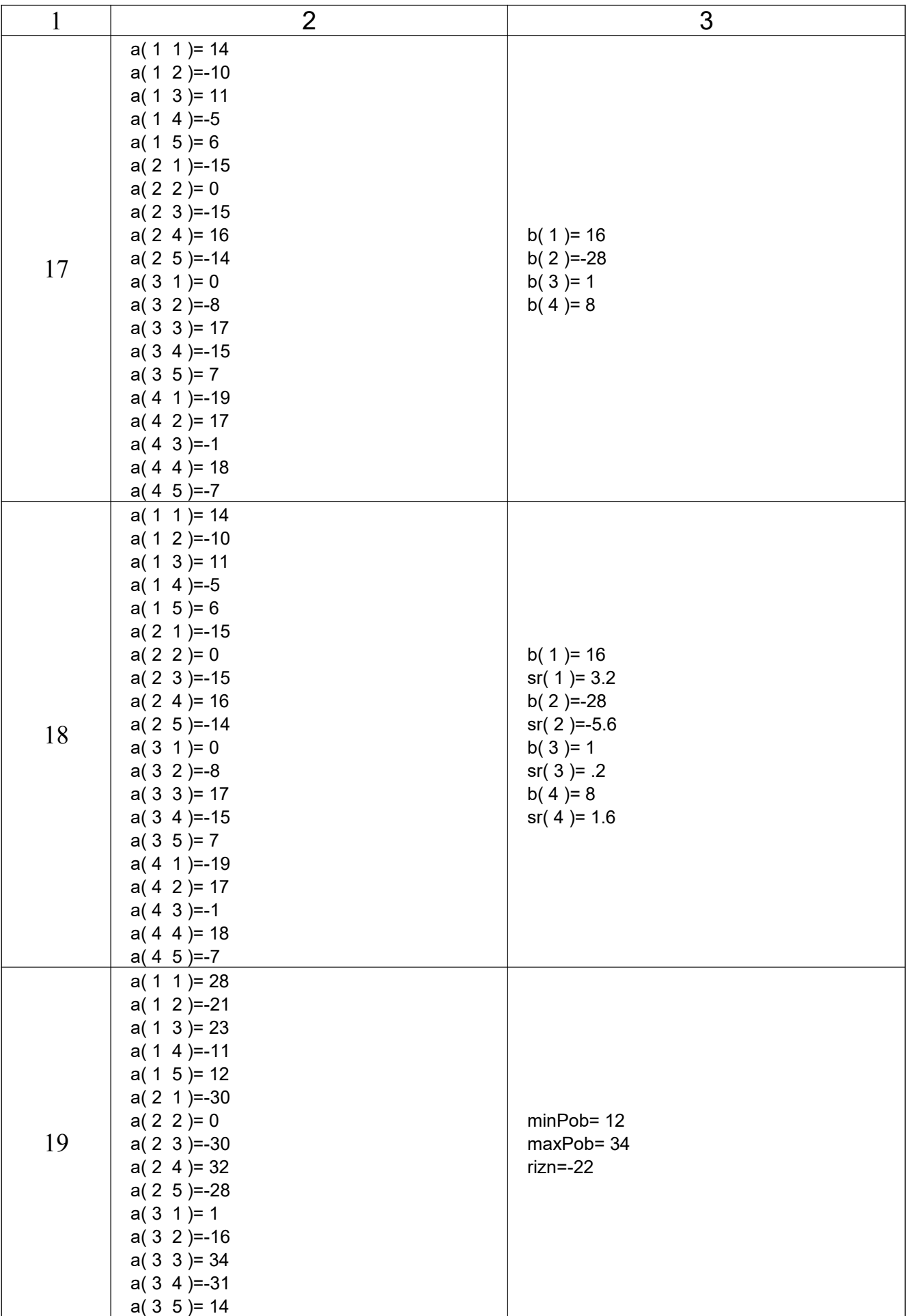

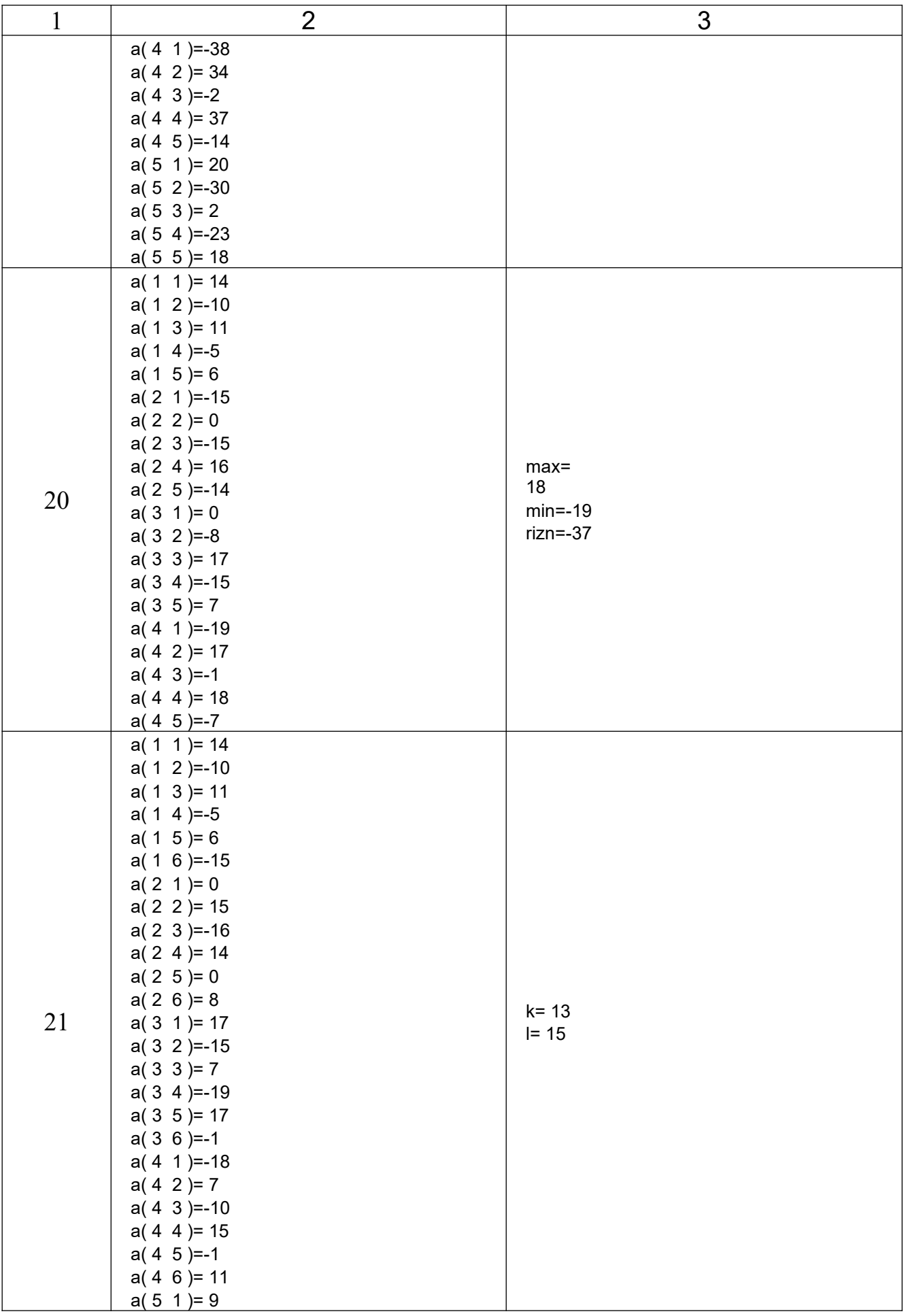

![](_page_52_Picture_182.jpeg)

![](_page_53_Picture_156.jpeg)